## RemoteNet

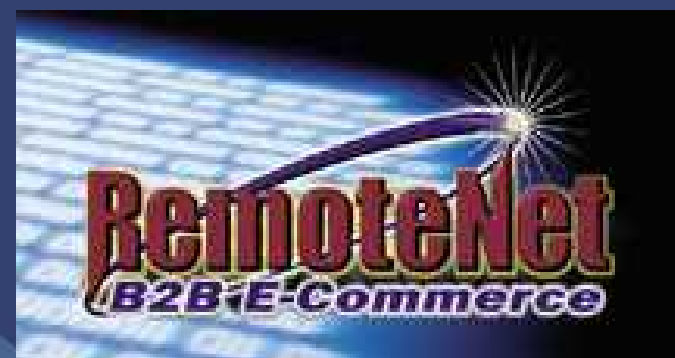

### Presented By The Systems House Inc.

## **Enhancements**

• Order by multiple selling units of measure • Updated the webpage's look and feel – Style sheets can be modified • Web Order Audit and Rollback Ability Ability to Suppress Inventory Inquiries based on Customer

• Access Pedigree forms

## Why RemoteNet?

- Quickly and easily provide your company a web presence
- Increase your marketing opportunities and generate new sales
- Reduce your administrative costs
- Seamlessly integrate online transactions with your existing system
- Empower and educate your customers

### What RemoteNet Does

- Allows Customers and Salesmen to:
	- Enter Orders
	- Check Status of Orders in Process
	- View A/R History
	- Reprint Invoices
	- Obtain Product Information
	- Check Inventory Status
	- View/Download Purchasing History
	- Print Pedigree Forms

**Customer Comes To Distributors RemoteNet Enabled Website**

**Order is placed Electronically online**

M A

**Customer Receives Product ordered in a timely and Efficient Manner**

**Customer Comes To Distributors RemoteNet Enabled Website**

**Order is placed Electronically online**

M A

**Customer Receives Product ordered in a timely and Efficient Manner**

**Customer Comes To Distributors RemoteNet Enabled Website**

**Order is placed Electronically online**

M A

**Customer Receives Product ordered in a timely and Efficient Manner**

**Customer Comes To Distributors RemoteNet Enabled Website**

**Order is placed Electronically online**

M A

**Customer Receives Product ordered in a timely and Efficient Manner**

**Customer Comes To Distributors RemoteNet Enabled Website**

**Order is placed Electronically online**

M A

**Customer Receives Product ordered in a timely and Efficient Manner**

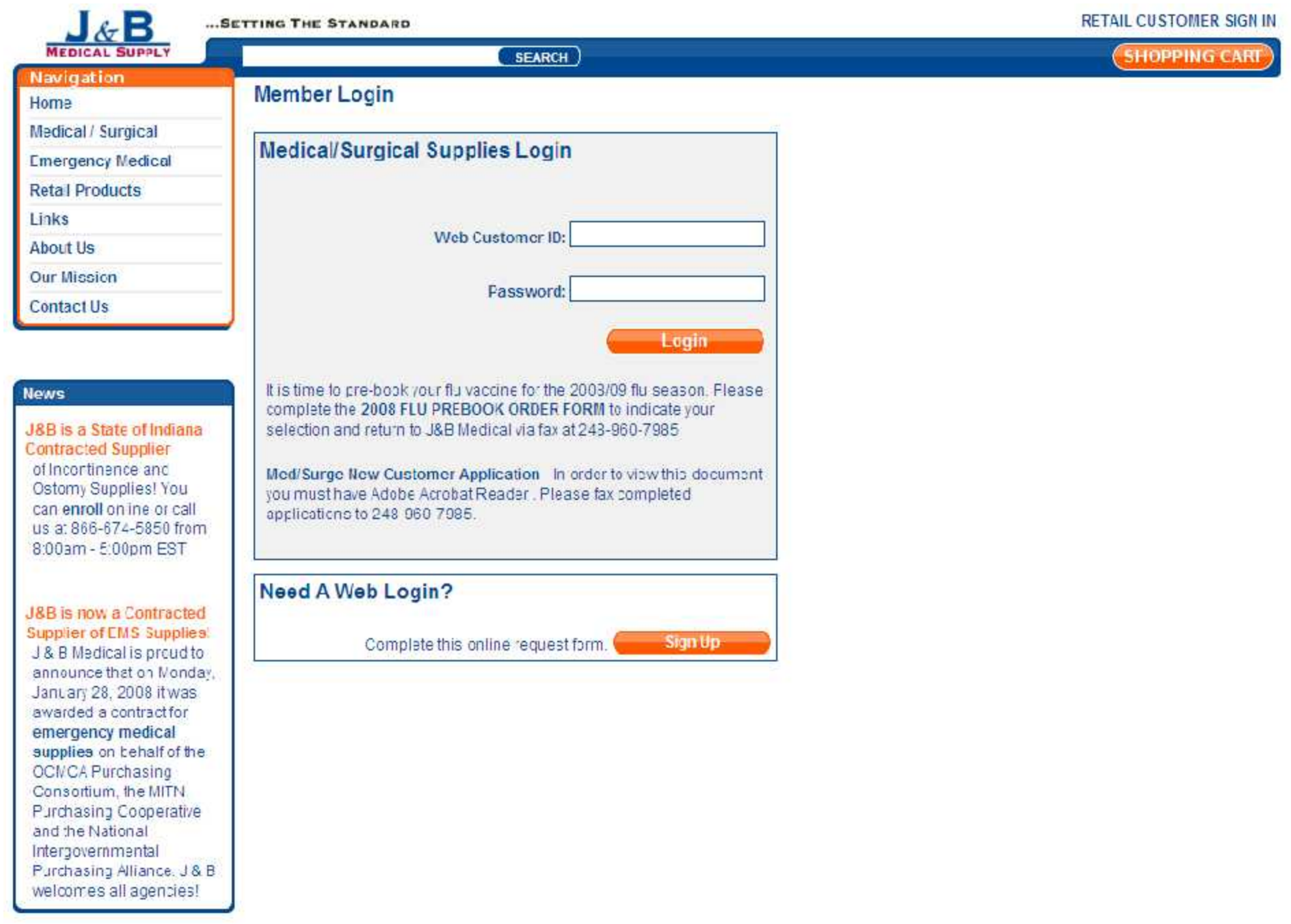

 $\hat{\phantom{a}}$ 

 $\sqrt{2}$ 

 $\leq$ 

## Salesperson Login

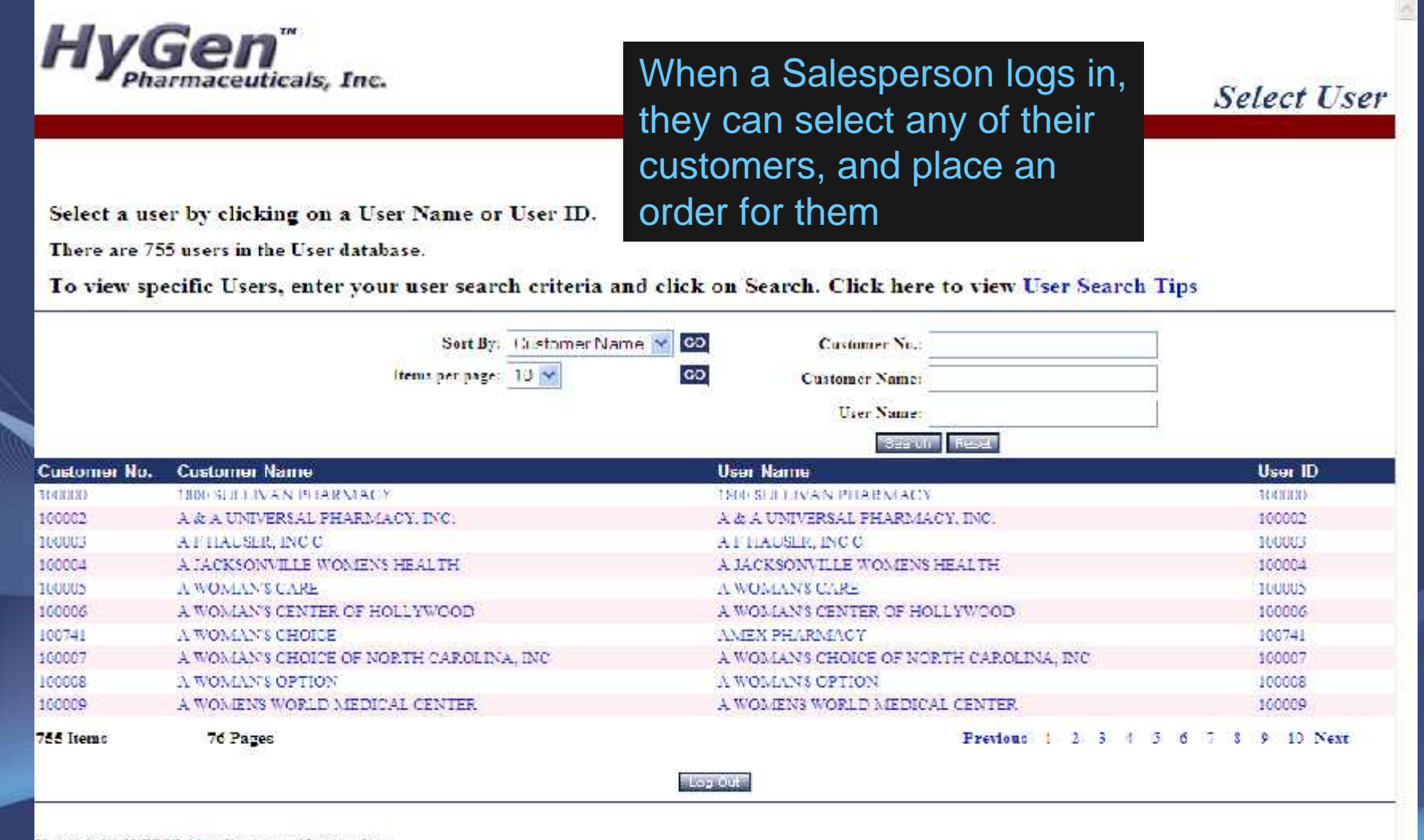

Copyright @ 2003 The Systems House, Inc. Frankins ? Olick here to enail the Webnsacter

## Cash Customer

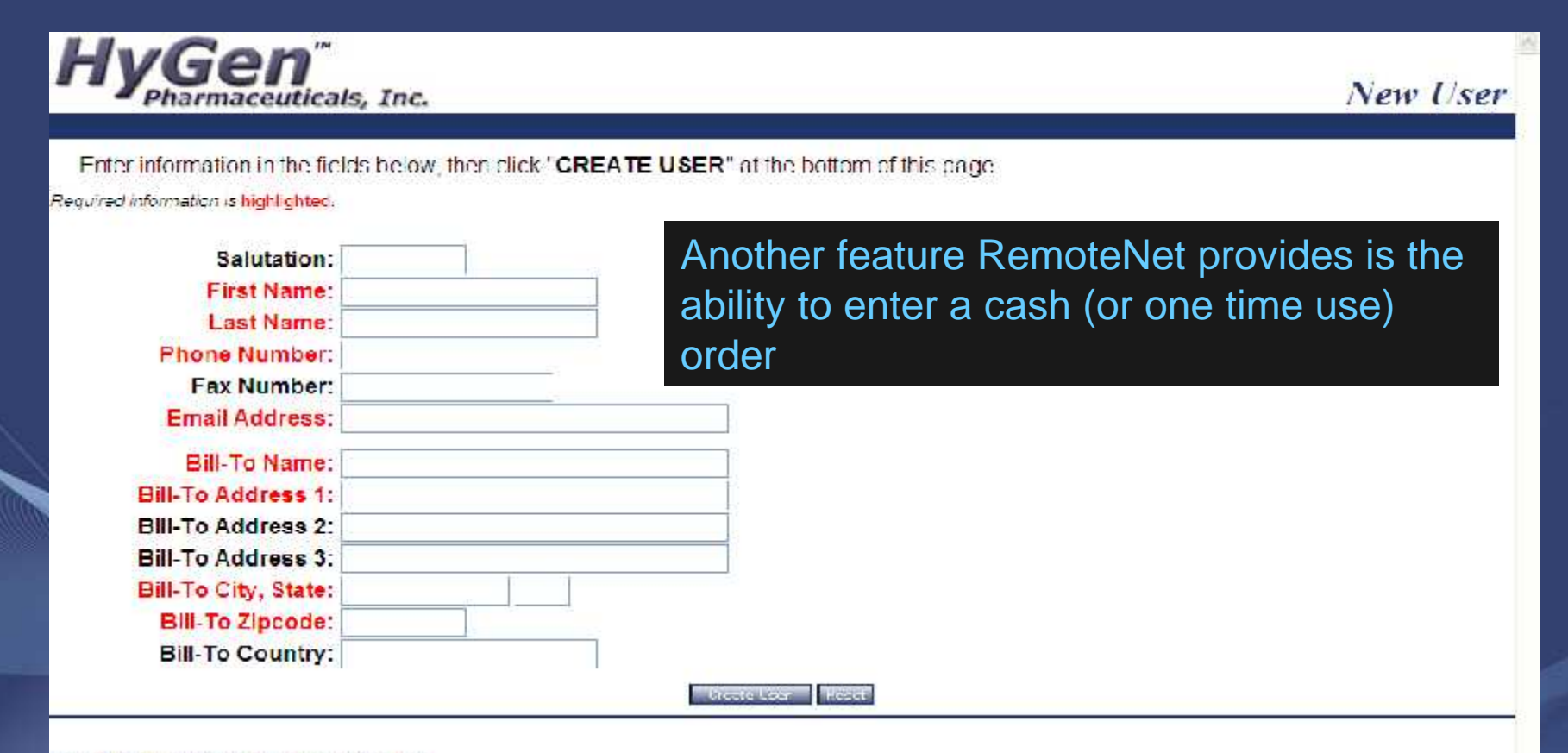

Copyright ® 2008 The Systems House, Inc.

## Website Security

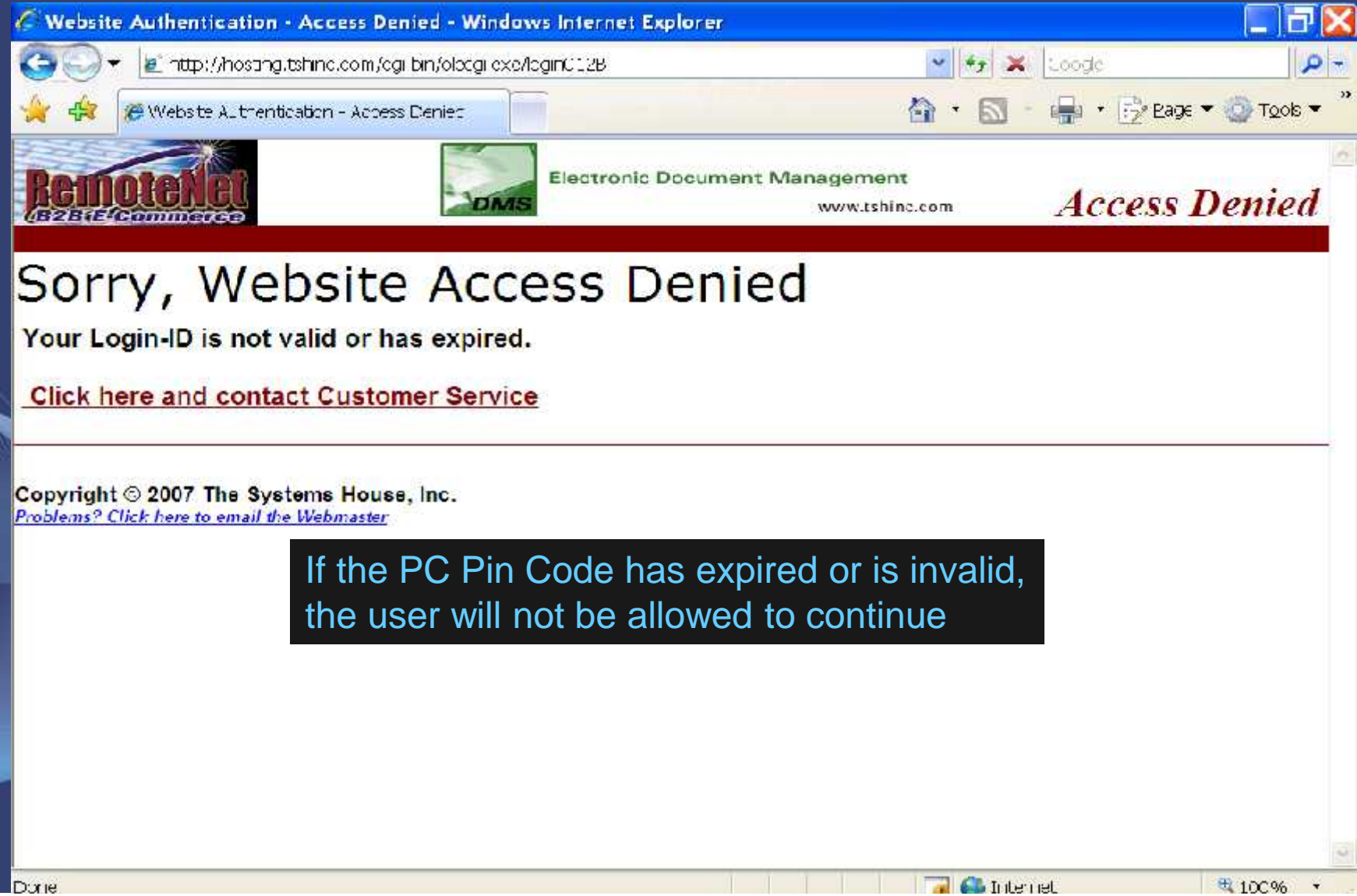

### To place a new order please fill in order information below :

Required information is highlighted.

#### Web Order Number: 300049

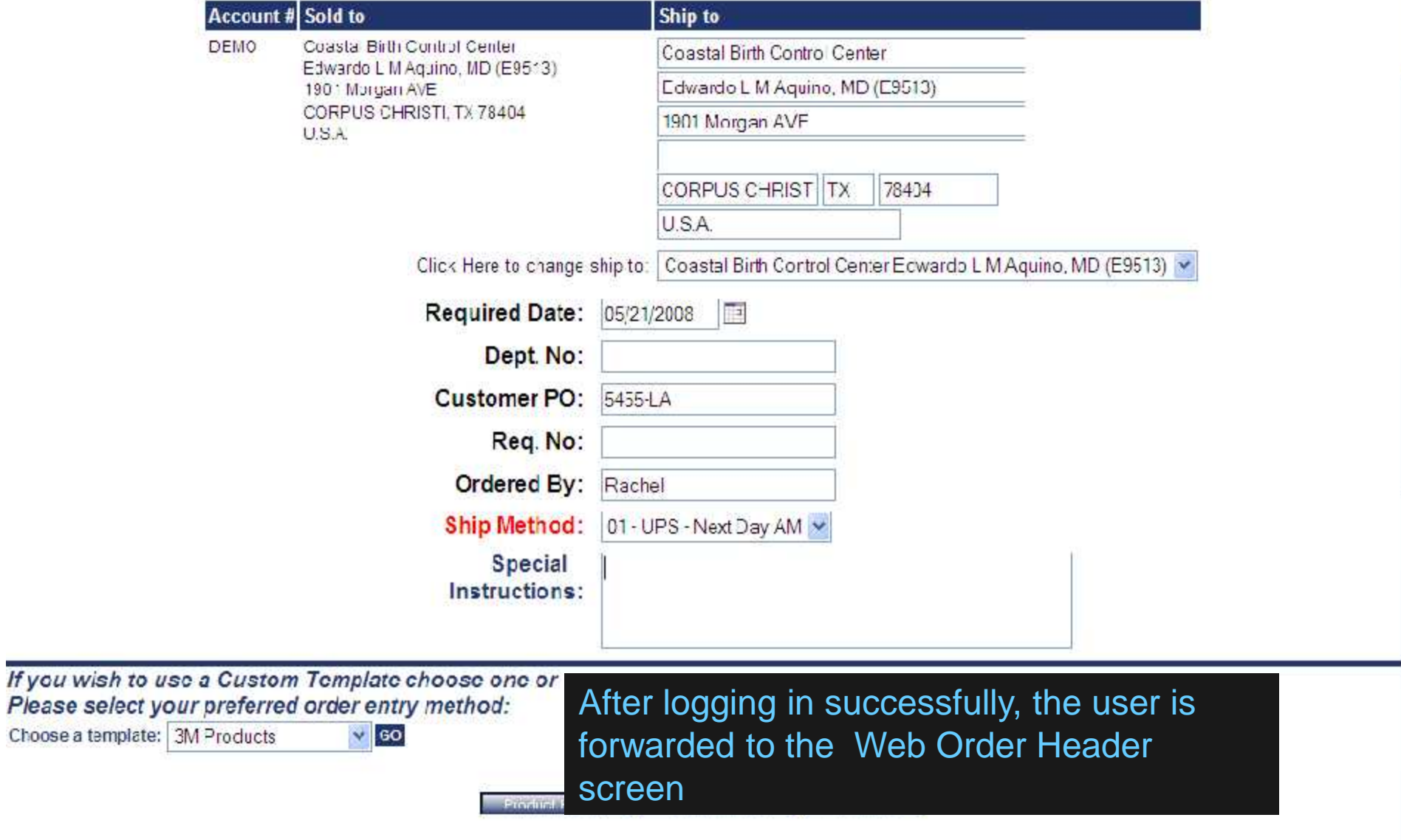

 $\hat{\phantom{a}}$ 

### To place a new order please fill in order information below :

Required information is highlighted.

#### Web Order Number: 300049

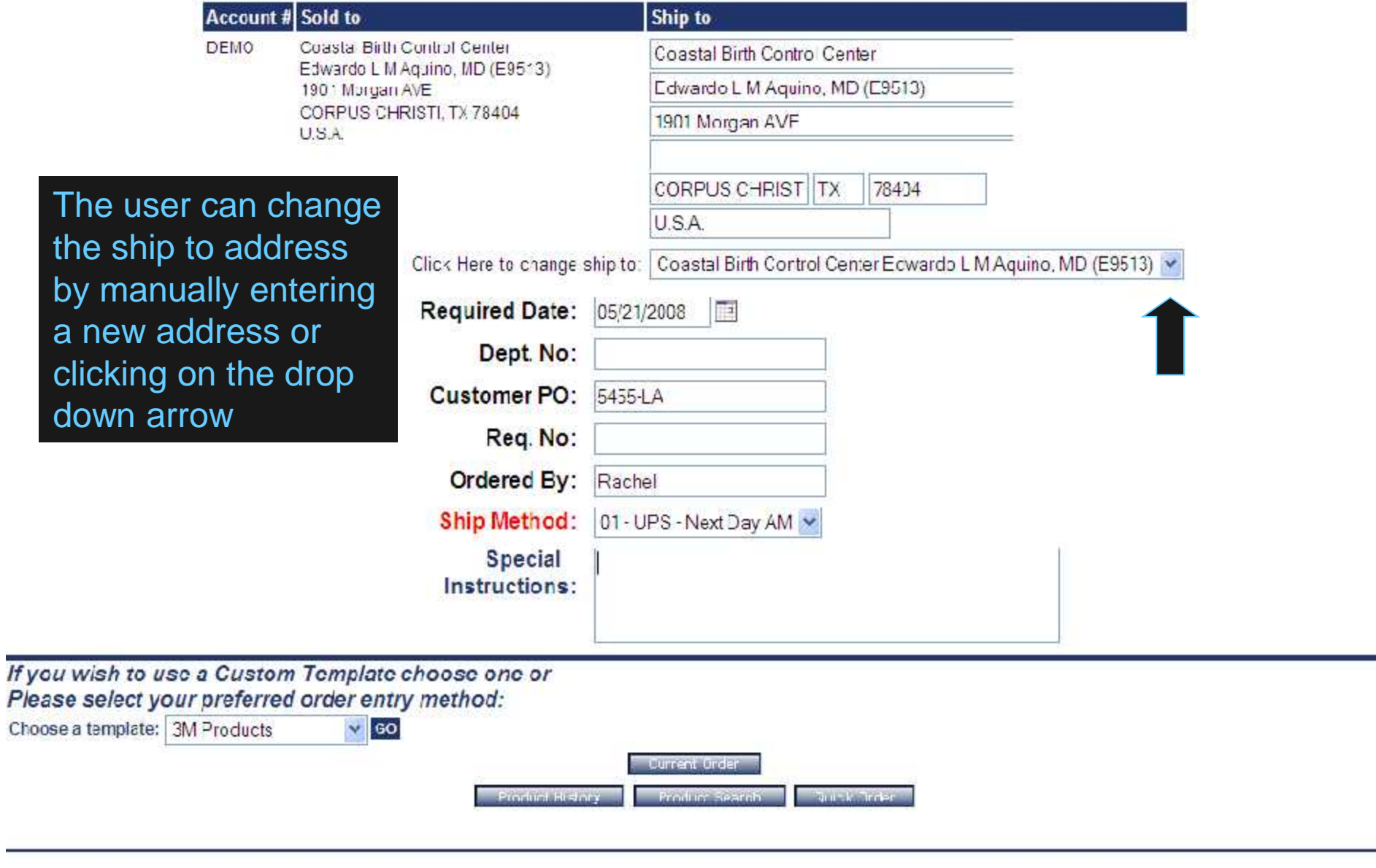

#### *IT VIOUITE INTERVING ORDERING*

### To place a new order please fill in order information below :

#### Required information is highlighted.

#### Web Order Number: 300049

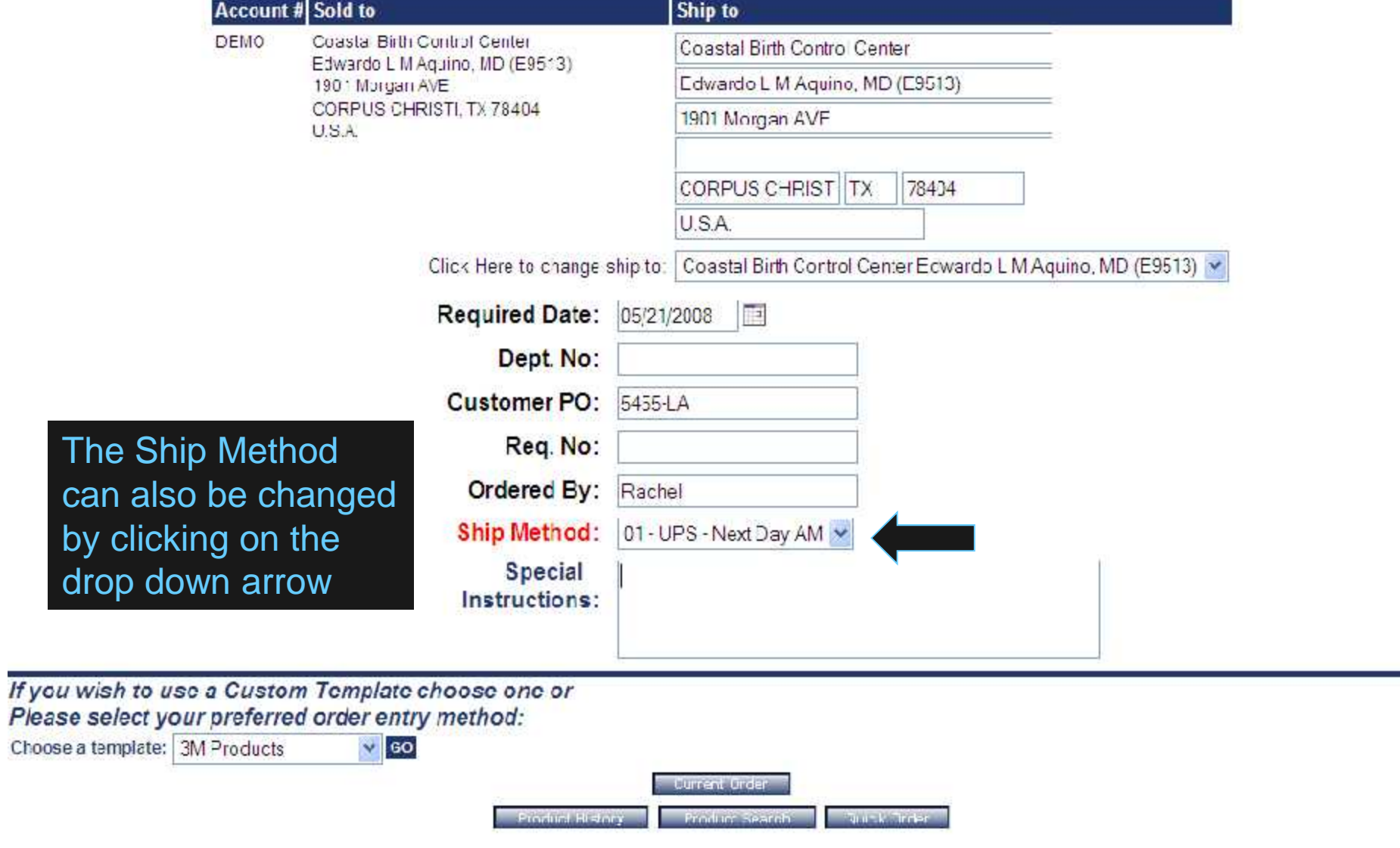

 $\hat{\phantom{a}}$ 

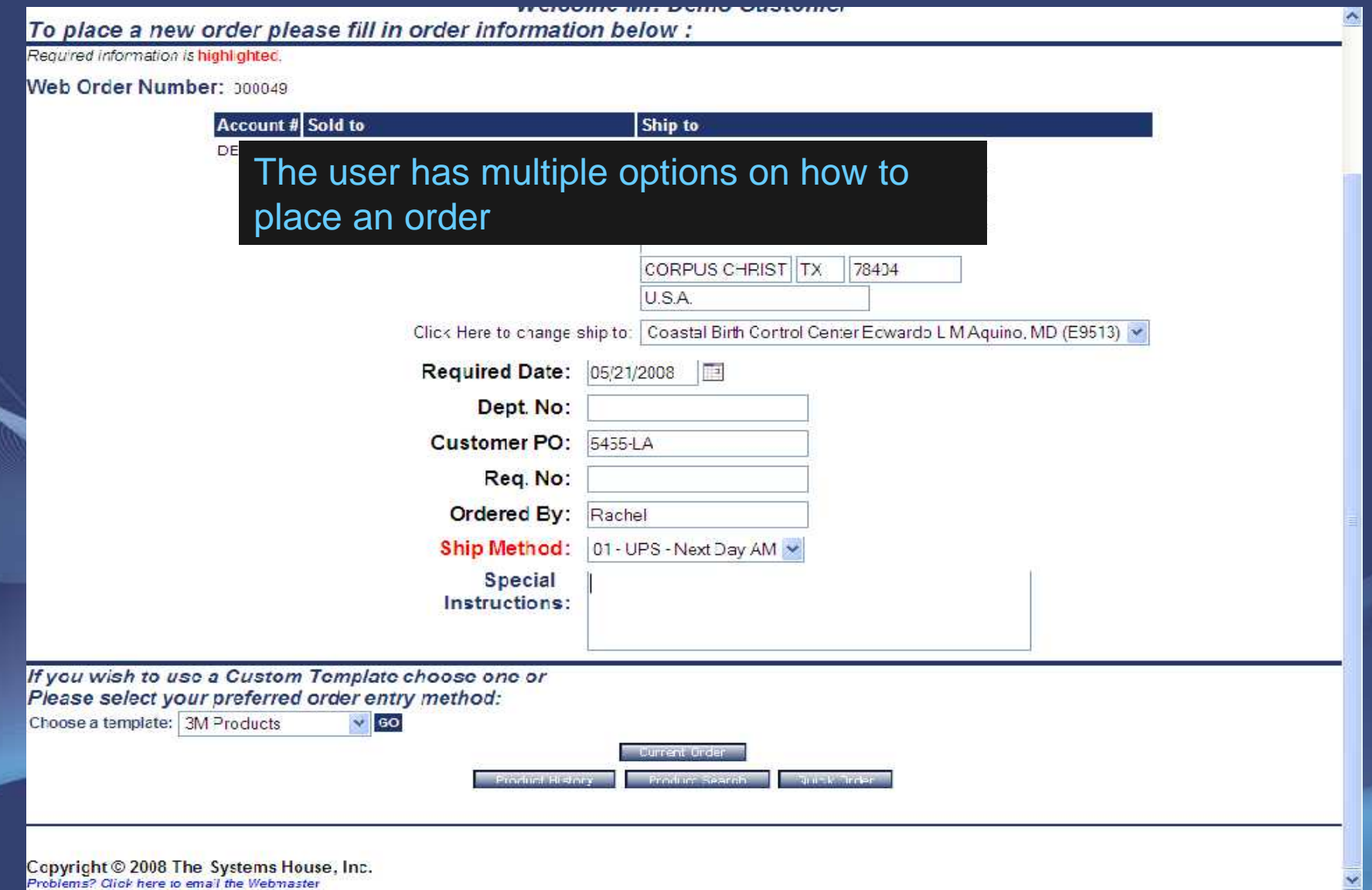

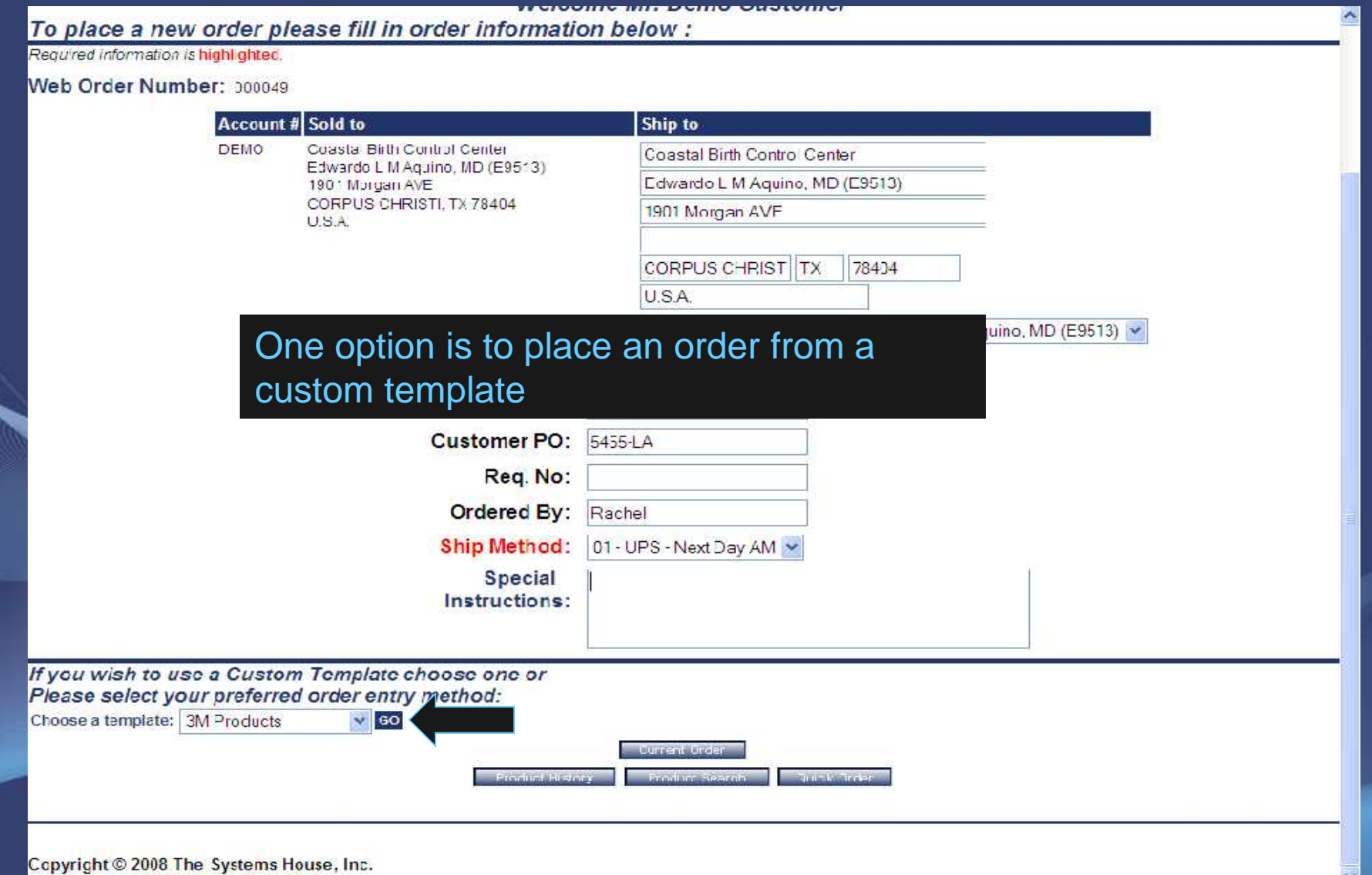

Problems? Click here to email the Webmaster

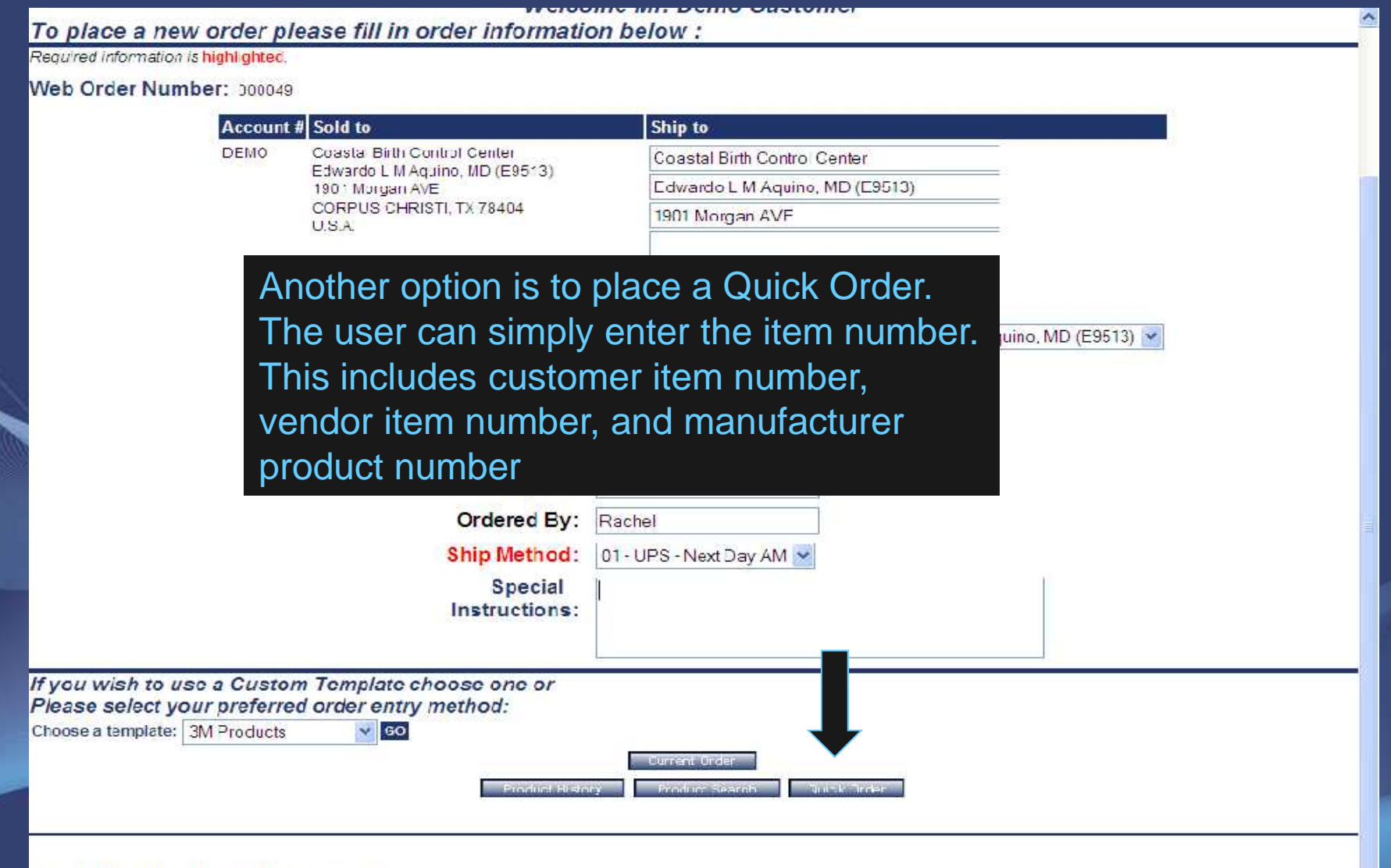

Copyright © 2008 The Systems House, Inc.<br>Problems? Click here to email the Webmaster

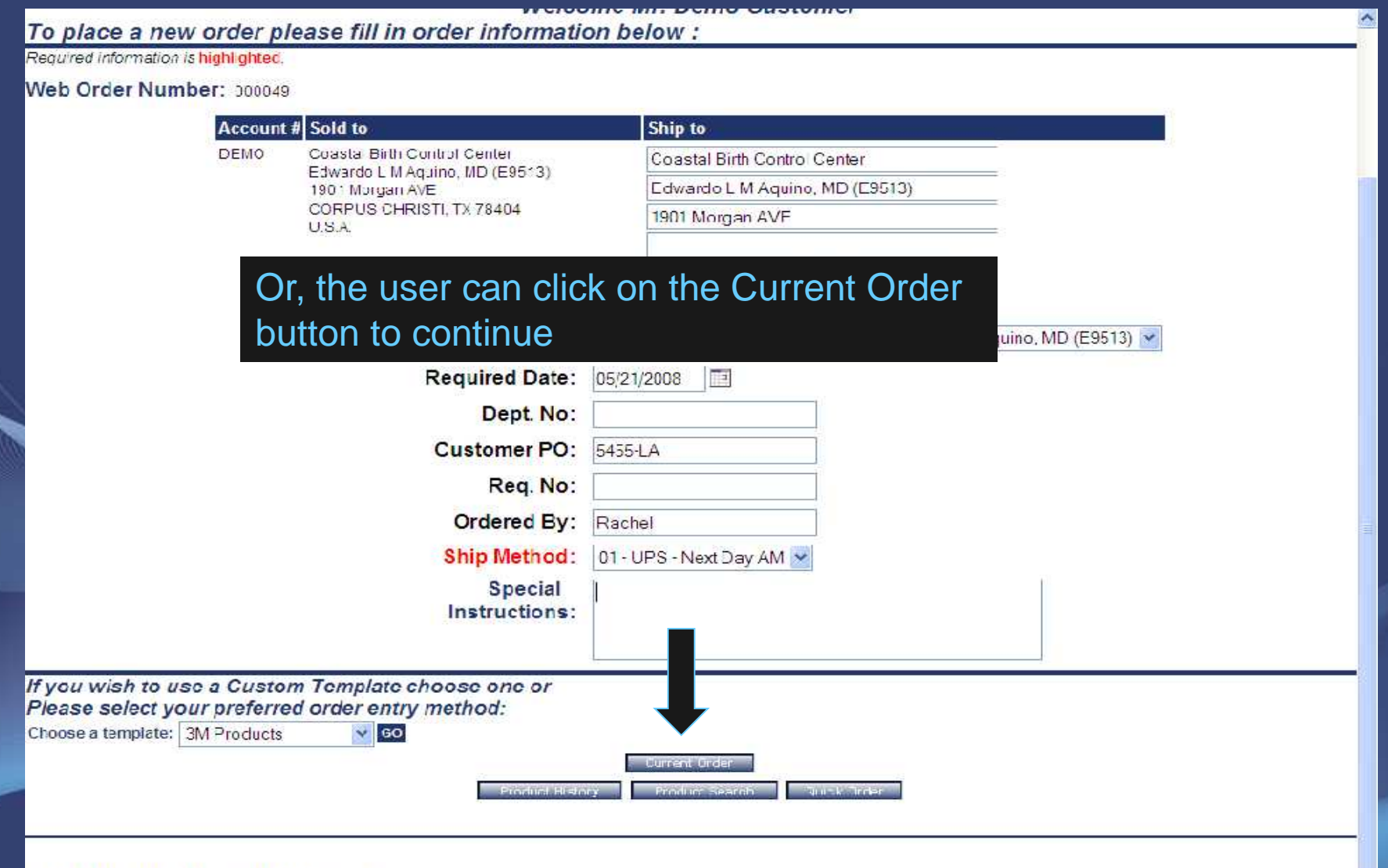

Copyright © 2008 The Systems House, Inc.<br>Problems? Click here to email the Webmaster

## Drill Down Search Capability

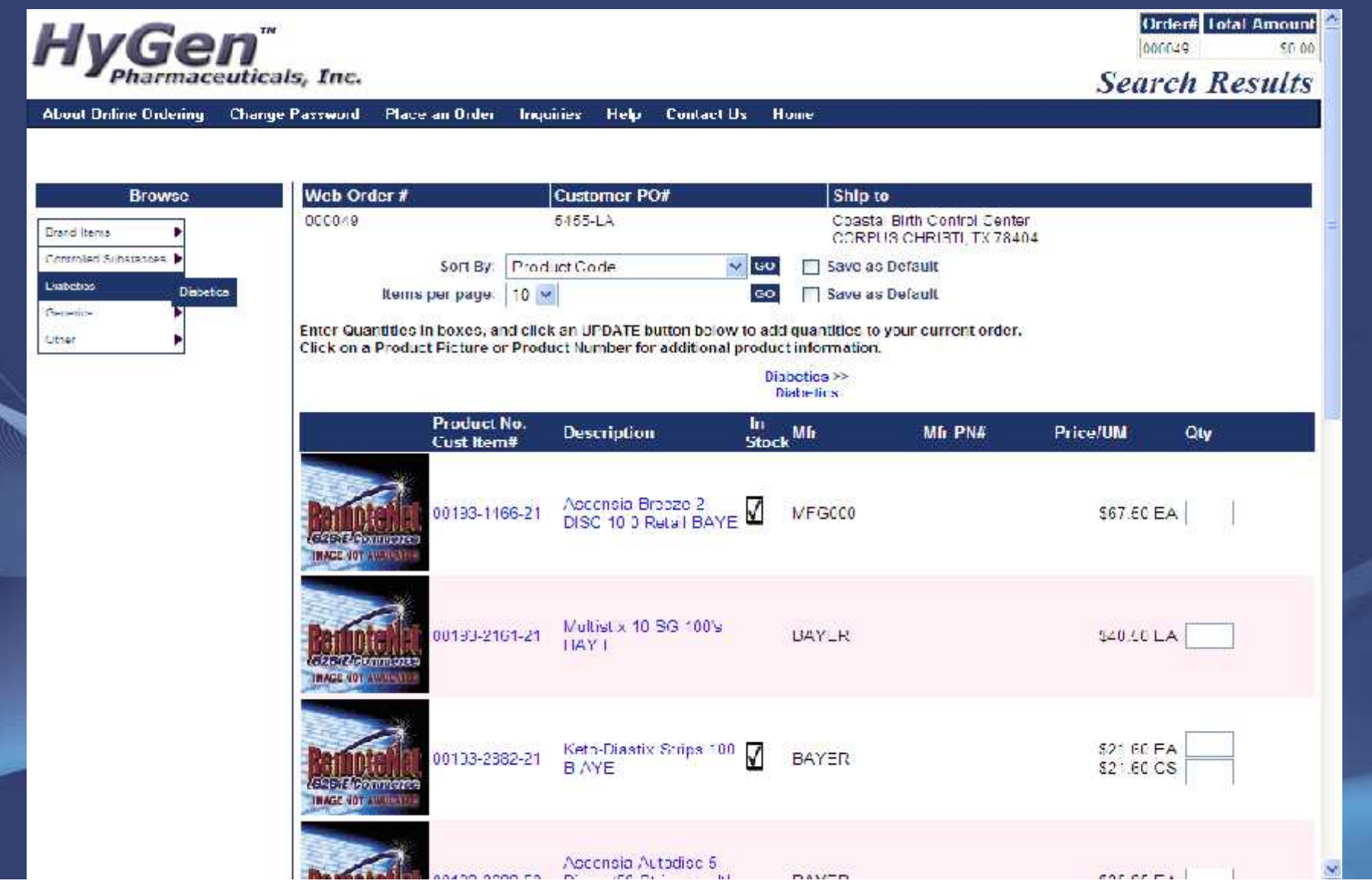

## Drill Down Search Capability

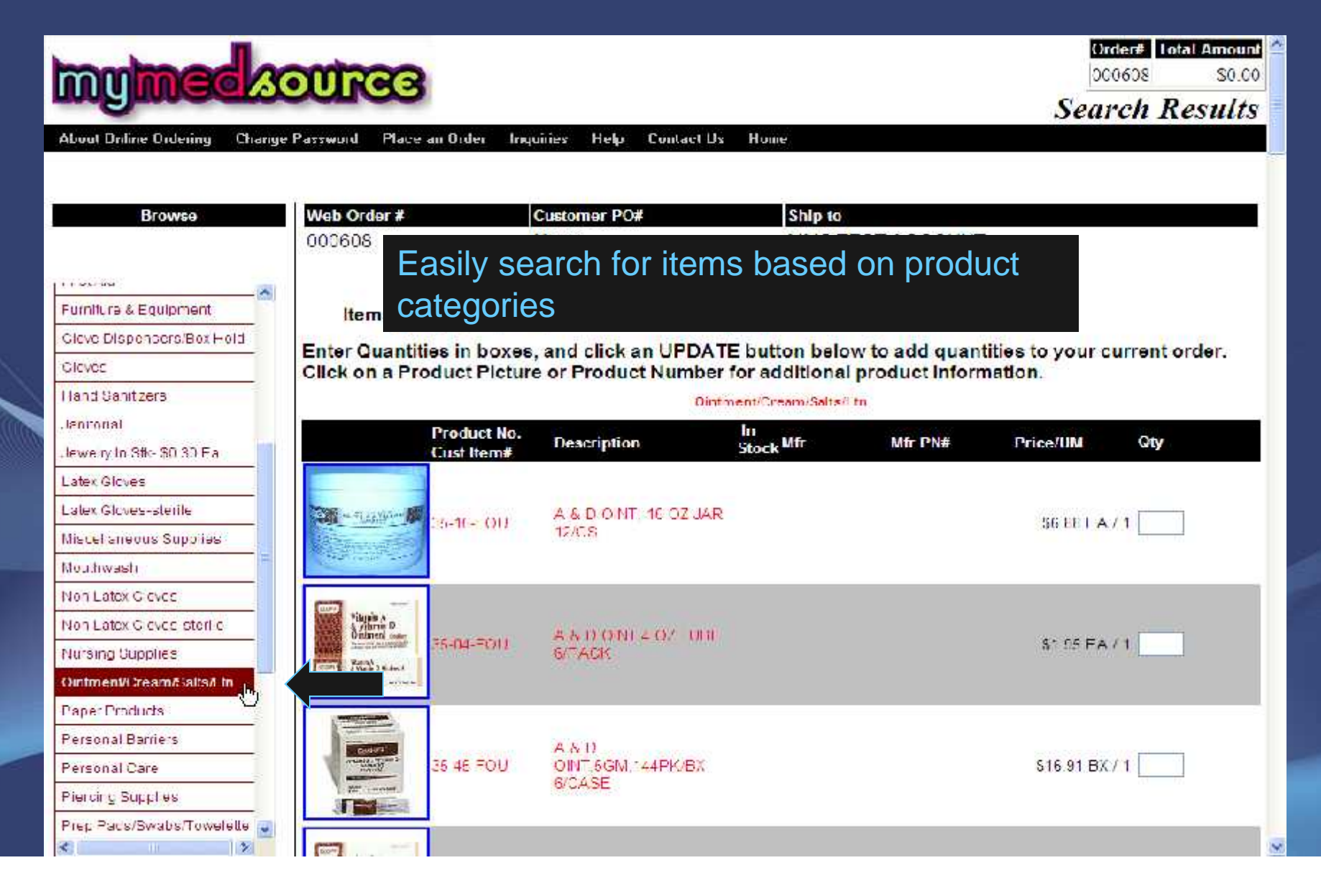

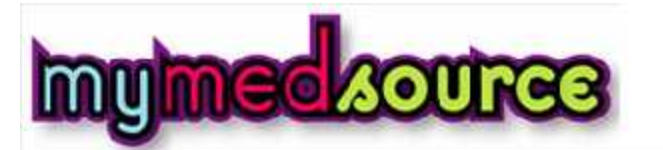

 $II$ <sub>2</sub>  $II$ <sub>2</sub>  $II$ <sub>2</sub>  $II$ <sub>2</sub>  $II$ <sub>2</sub>  $II$ <sub>2</sub>  $II$ <sub>2</sub>  $II$ <sub>2</sub>  $II$ 

Order# Total Amount  $$0.00$ 000608

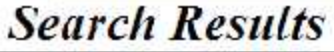

**About Online Ordering Change Password** Place an Order Inquiries Help **Contact Us** Home Web Order# **Customer PO#** Ship to **Browse MMS TEST ACCOUNT** 000608 None FULLERTON, CA 92832 Anesthet cs:Numbing The In Stock flag alerts the user if stock is Antiseptics availableE uantities to your current order. Applicators/Tongue Depres Click on a Product Picture or Product Number for additional product information. Bandages & Dressings  $011 - 31$ **Biohazard Disposal** Product No. In Bottles/Trays/Containers Stock Mfr **Description Price/UM** Qty Mfr PN# Cust Item# Cold/Hot Therapy Cotton **BACITRACIN** V 011-31-FOU **OINTMENT**  $O7$ \$2.94 FA/1 Cups Hall nearth 144/CS TUBE, 6/PK. Detergents/Cleaners/Lubes Dispensers Previous<sup>I</sup> Next 1 Item 1 Page First Aid **Current Order Add to Order** Furniture & Equipment **Product History Rodoot Search** Glove Dispensers/Box Hold Gloves Hand Sanitizers Janitorial Jewely In Stk-\$0.30 Ea Latex Gloves  $\geq$ 

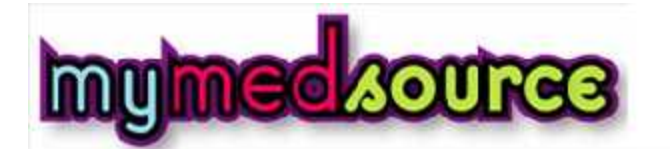

 $II$ <sub>2</sub>  $II$ <sub>2</sub>  $II$ <sub>2</sub>  $II$ <sub>2</sub>  $II$ <sub>2</sub>  $II$ <sub>2</sub>  $II$ <sub>2</sub>  $II$ <sub>2</sub>  $II$ 

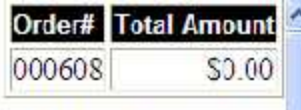

**Search Results** 

**About Online Ordering Change Password** Place an Order Inquiries Help **Contact Us** Home Web Order# **Customer PO#** Ship to **Browse** MMS TEST ACCOUNT CO0608 **None** FULLERTON, CA 92832 Sort By: **Product Description**  $\vee$  GO Save as Default Anesthet cs:Numbing Items per page:  $50 \vee$ **■ Save as Default** GO Antiseptics Enter Quantities in boxes, and click an UPDATE button below to add quantities to your current order. Applicators/Tongue Depres **CI** *<u>Iformation.</u>* The Price and Unit of Measure is displayedBandages & Dressings **Biohazard Disposal** Product No. In Bottles/Trays/Containers **Description** Stock Mfr Qty Mfr PN# **Price/UM** Cust Item# Cold/Hot Therapy Coton **BACITRACIN ZINC** V 011-31-FOU OINTMENT 1 OZ \$2.94 FA/1 Cups Hall nearth TUBE, 6/PK, 144/CS Detergents/Cleaners/Lubes Dispensers 1 Item 1 Page Vert First Aid **Current Order Add to Order** Furniture & Equipment **Rodoot Search Eronnel History** Glove Dispensers/Box Hold Gloves Hand Sanitizers Janitorial Jewely In Stk-\$0.30 Ea Latex Gloves  $\rightarrow$ 

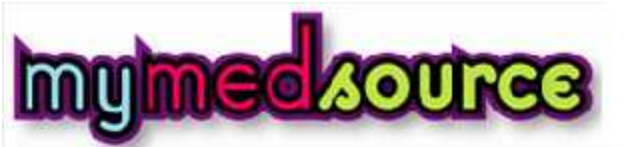

**Order# Total Amount**  $$0.00$ 000608 **Search Results** 

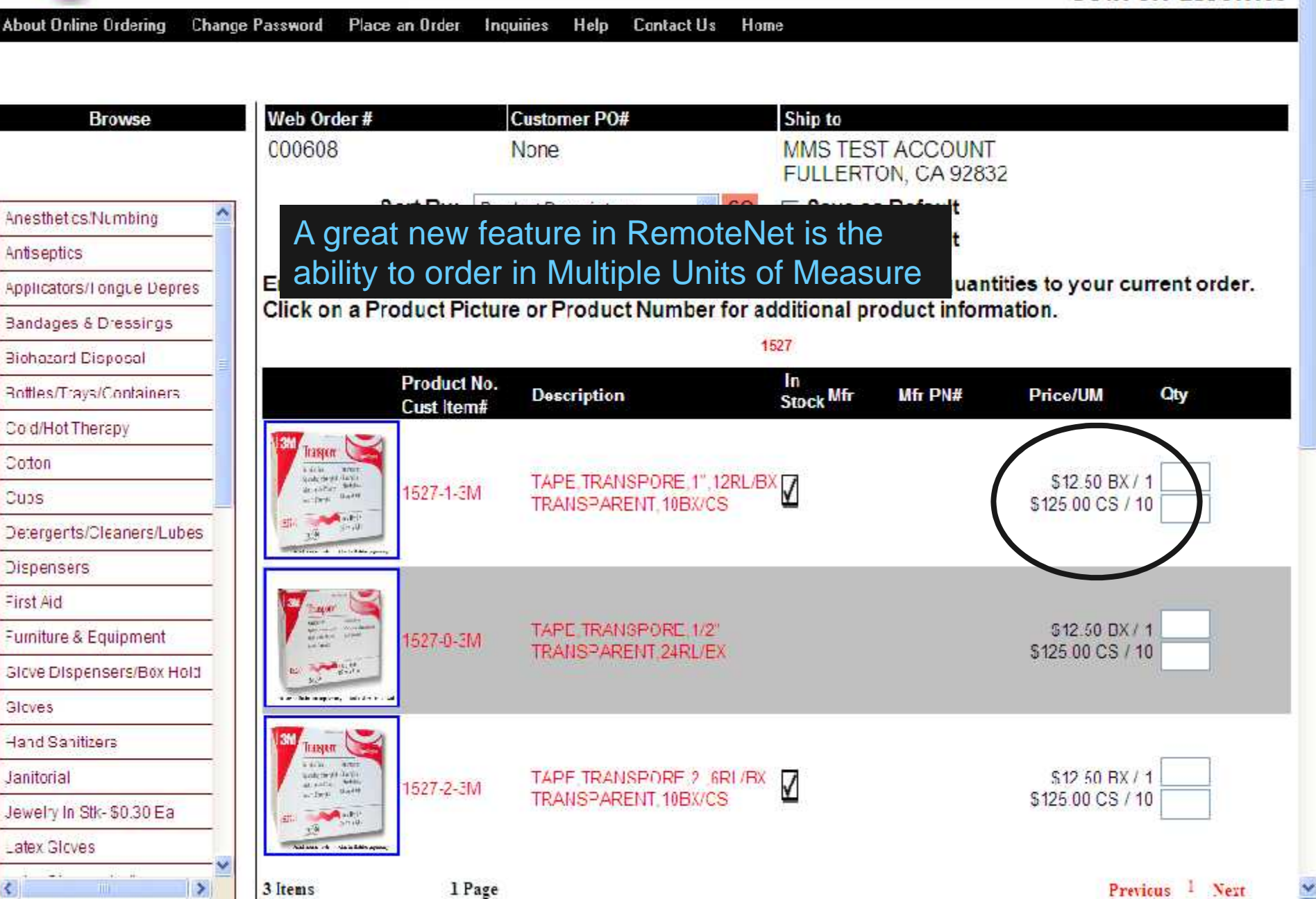

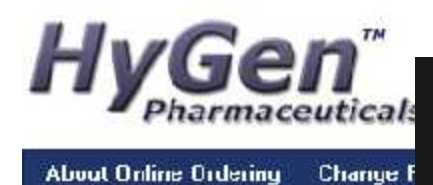

**About Online Ordering** 

A new feature in RemoteNet is that the running total of your order, along with the current order number are now displayed

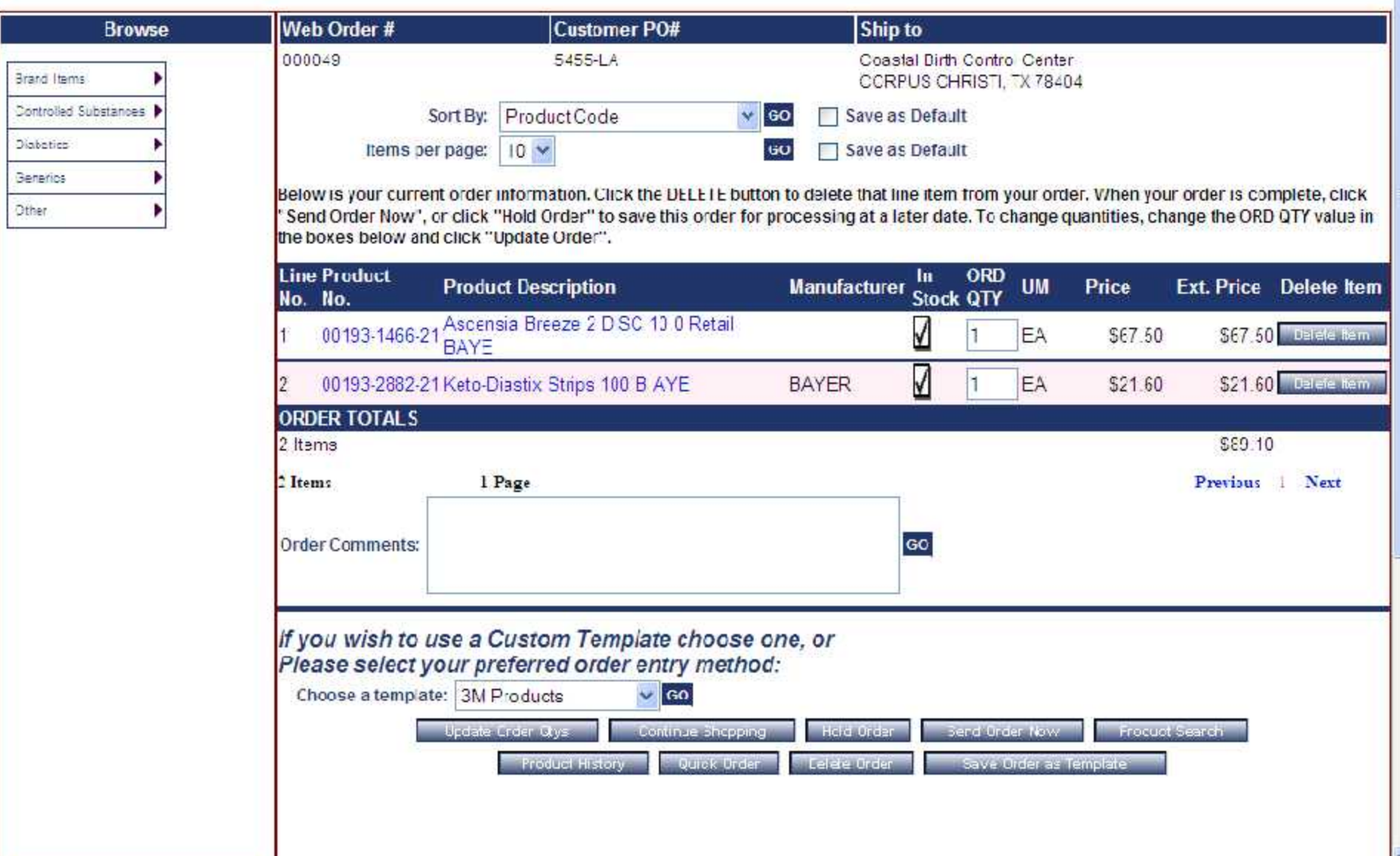

Order# Total Amount

000049

**Current Orde** 

\$89.10

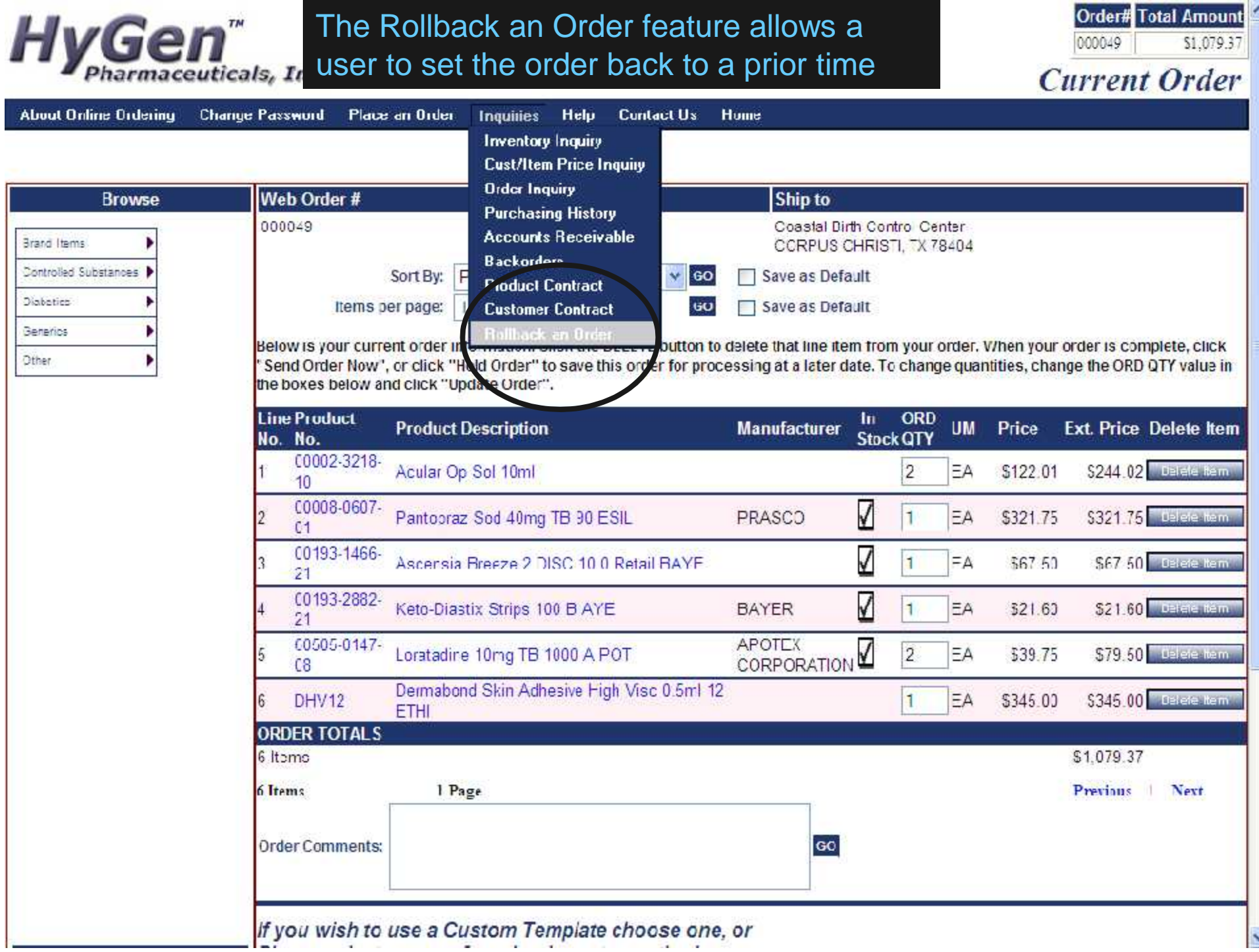

### Rollback an Order

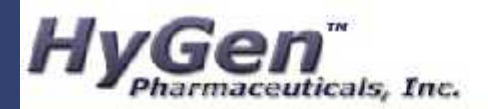

**Order# Lotal Amount** 000049 \$1,079.17 Web Audit

Home **About Driline Ordering Change Password** Place an Order **Inquiries Help Contact Us** 

#### Web Order Audit Listing

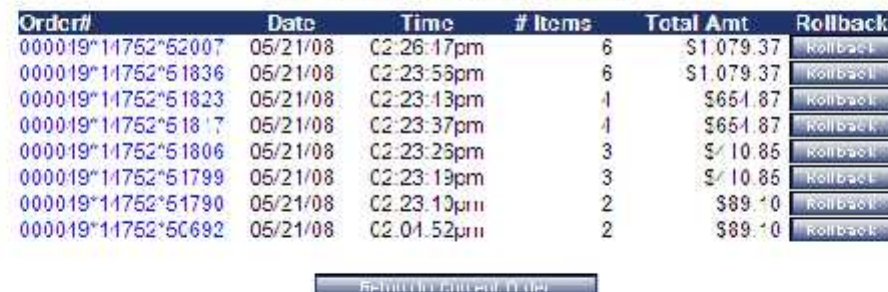

Copyright @ 2008 The Systems House, Inc. Froblems? Click here to entail the Webmaster

> By simply clicking on the 'Rollback' button for the corresponding date and time, anything done to the order after that, will be undone

## Disconnected from the Internet?

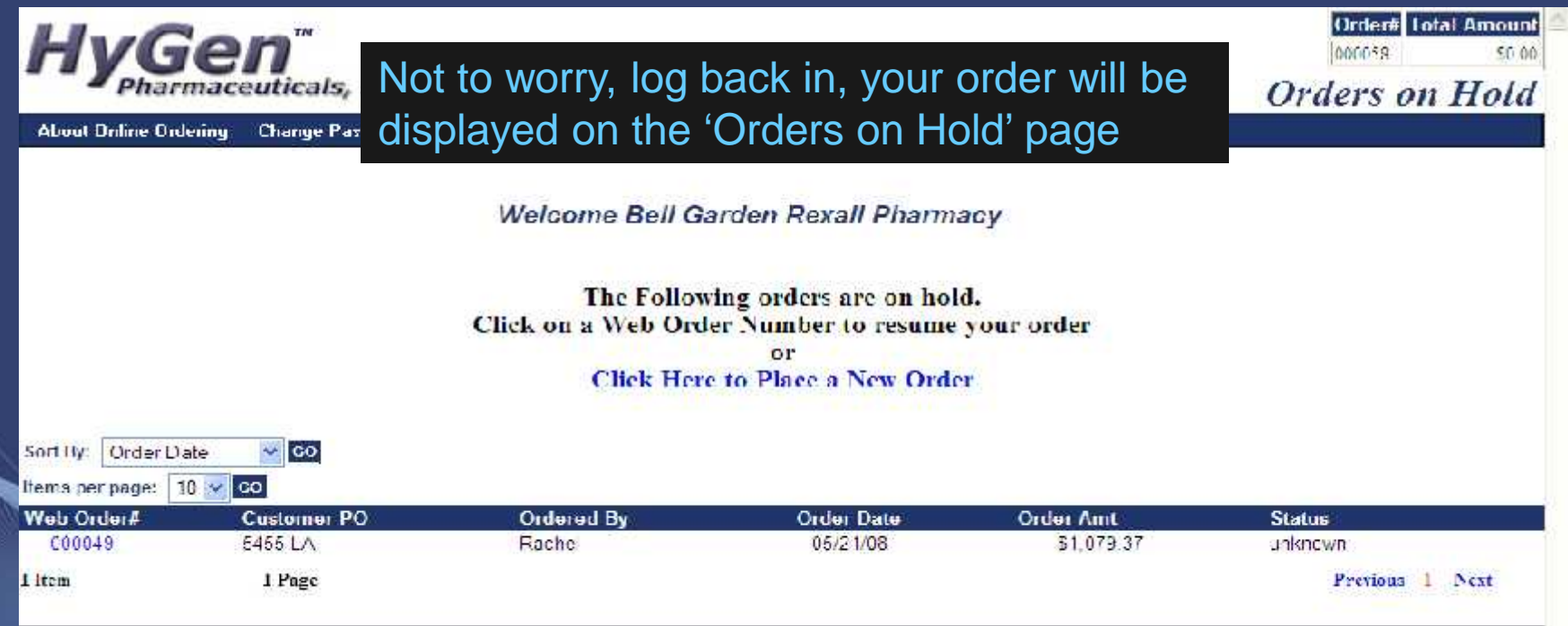

Copyright @ 2003 The Systems House, Inc. Endaiems? Oficial bene following? The Webmaster

## Disconnected from the Internet?

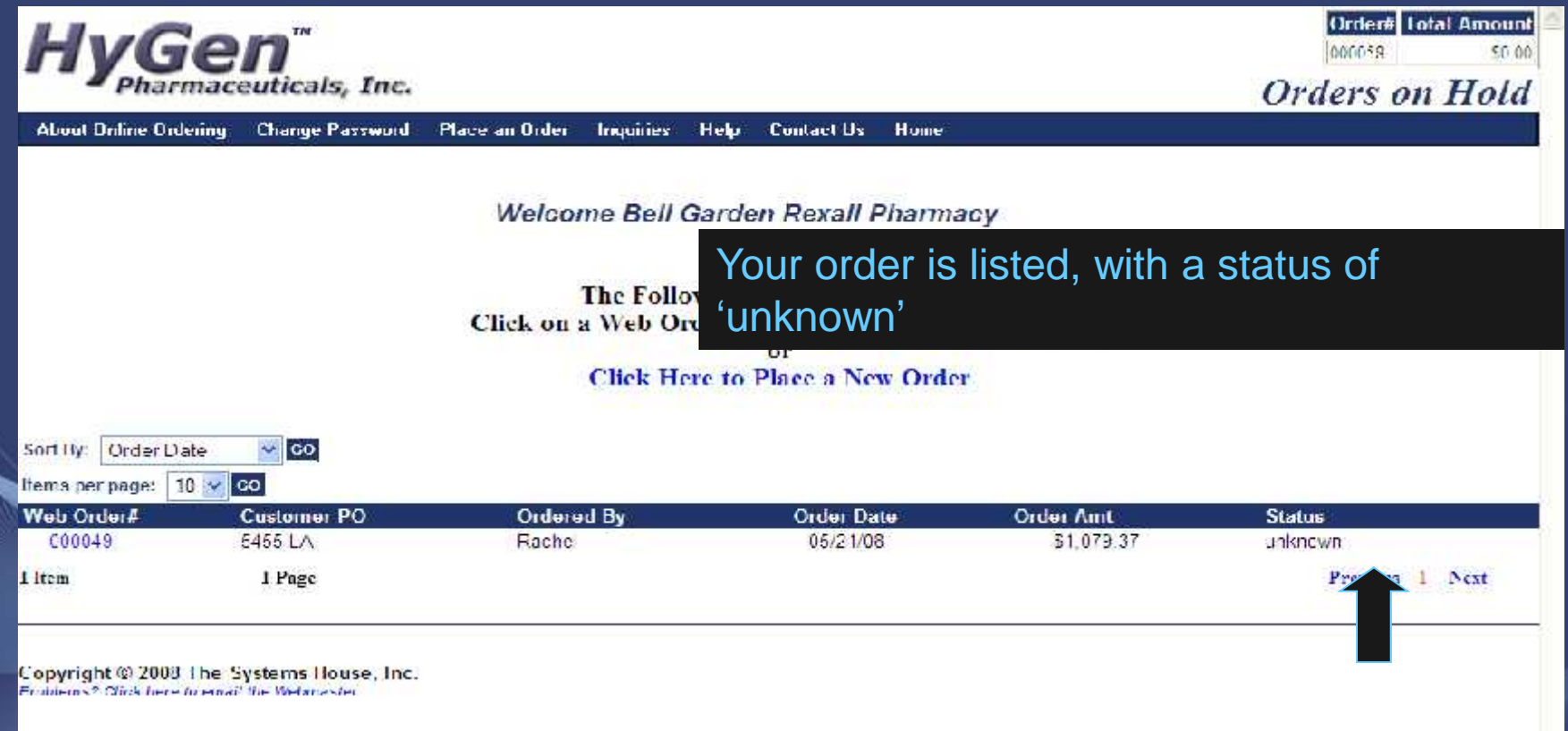

## Disconnected from the Internet?

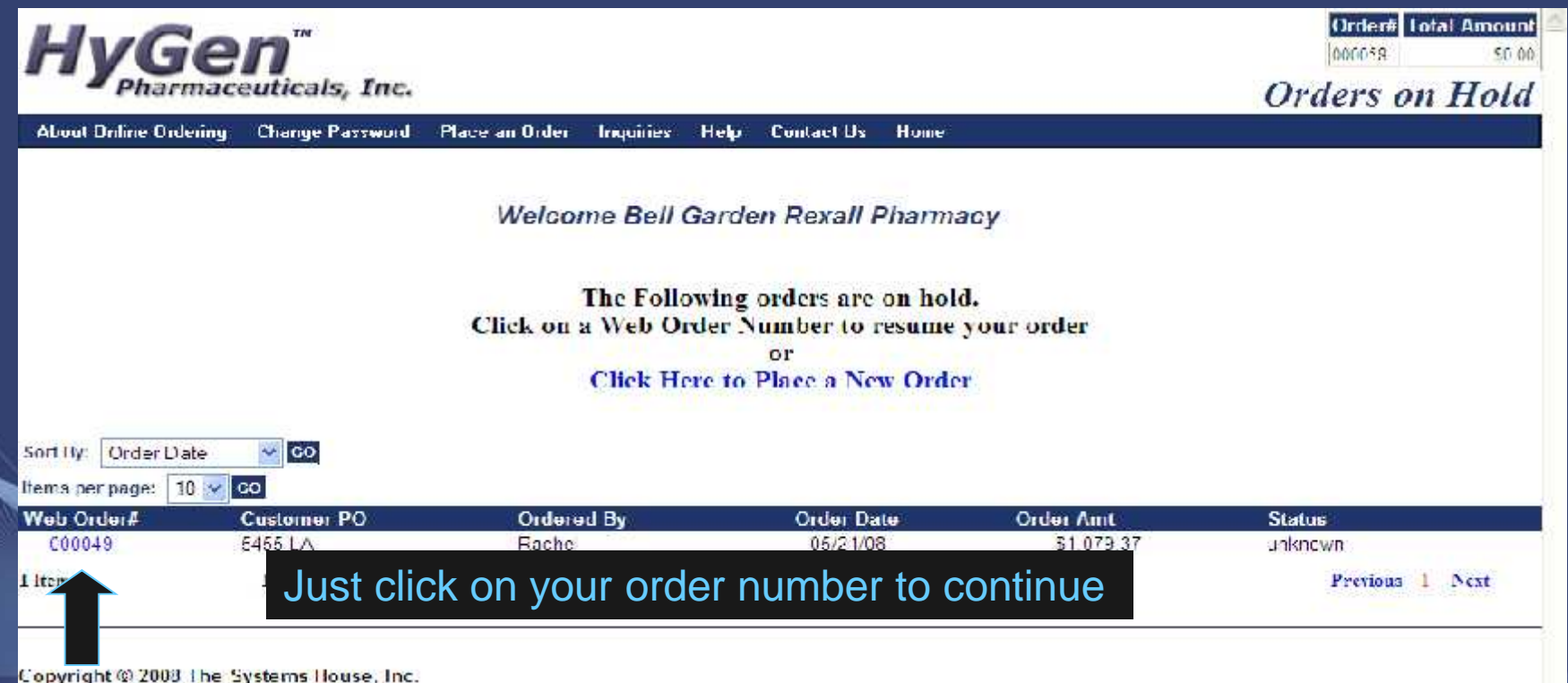

Enablems? Official here to ensay the Webmaster

## Product Information

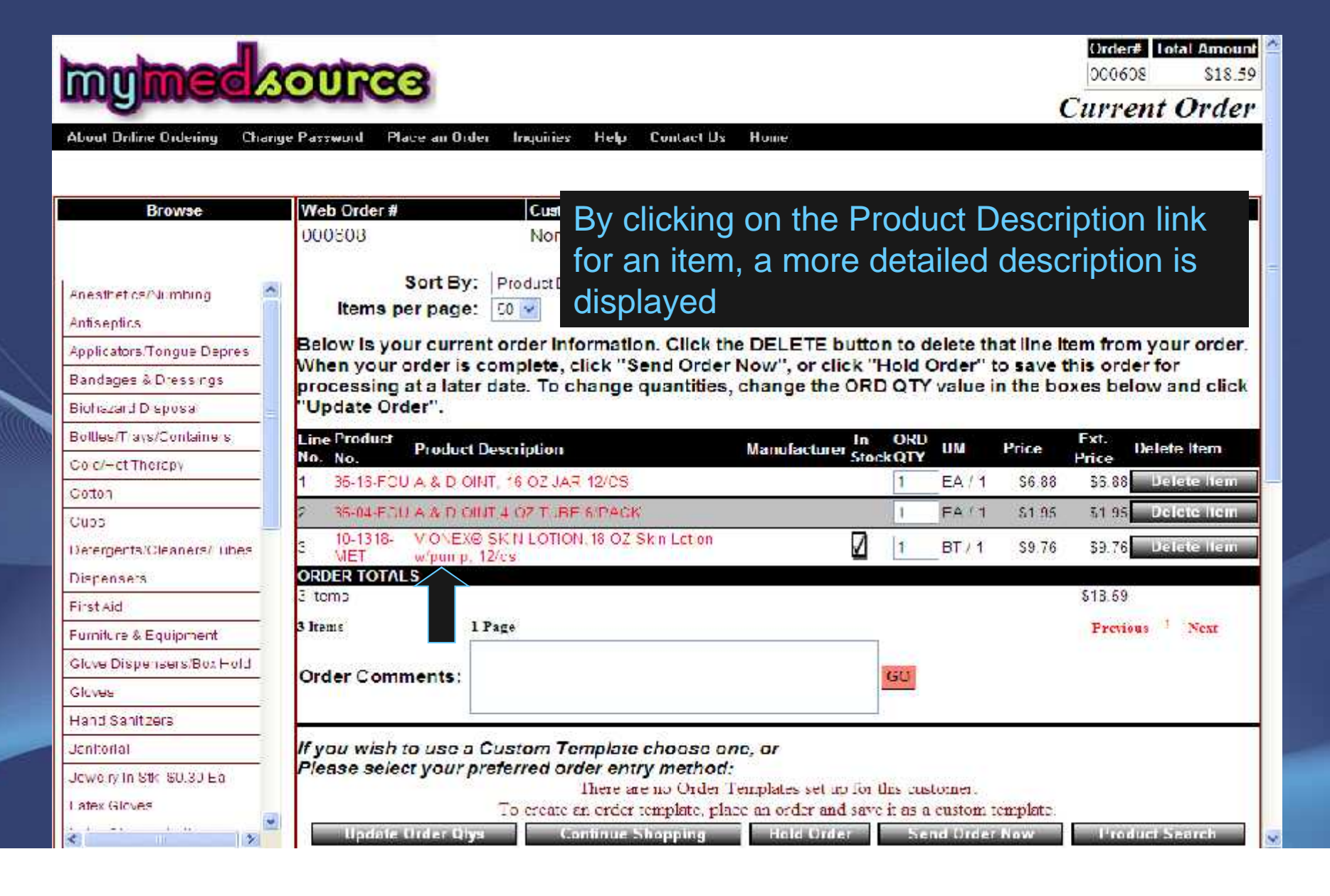

## Product Information Inquiry

![](_page_32_Picture_7.jpeg)

- No Purchasing History on File

## Finishing an Order

![](_page_33_Picture_20.jpeg)

Problems? Onck here to enail the Webscarder

## Payment Method

![](_page_34_Picture_1.jpeg)

## Payment Method

![](_page_35_Picture_17.jpeg)
# Submitting Order

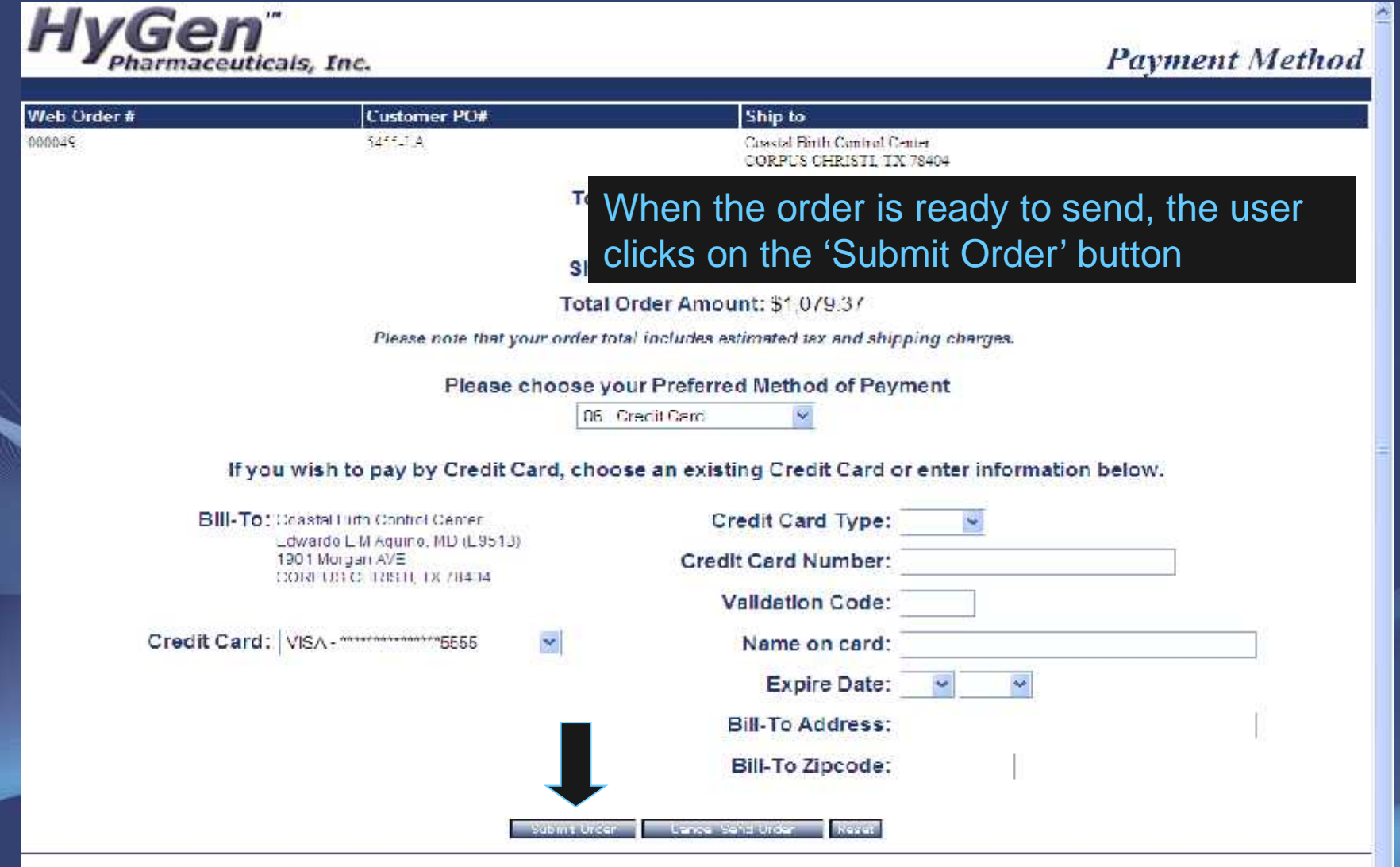

#### **Completed Order**

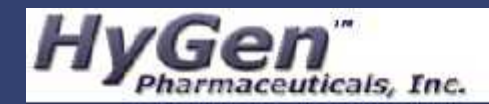

**Thank You** 

#### **Order Confirmation for** Web Order Number: 000049

Your order has been sent. Pleaset print this confirmation for your records. To print, select FILE and PRINT from your browser window.

Thank you for using our website.

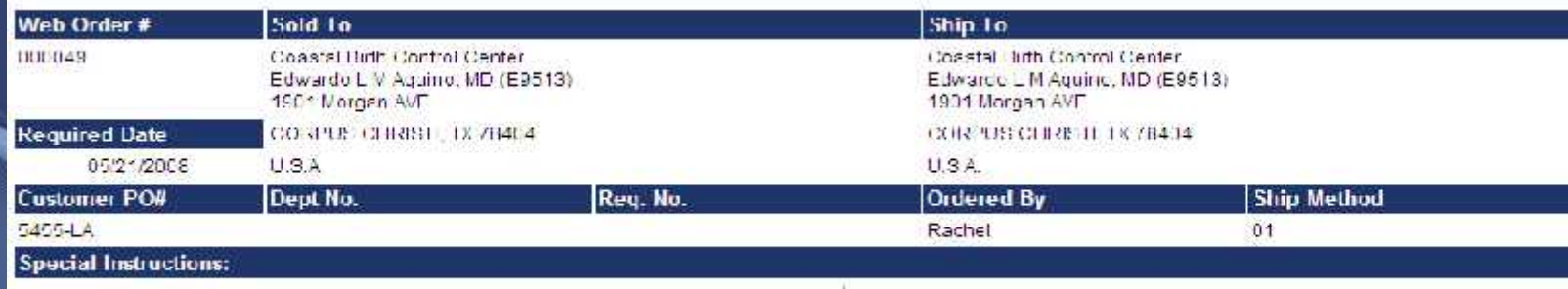

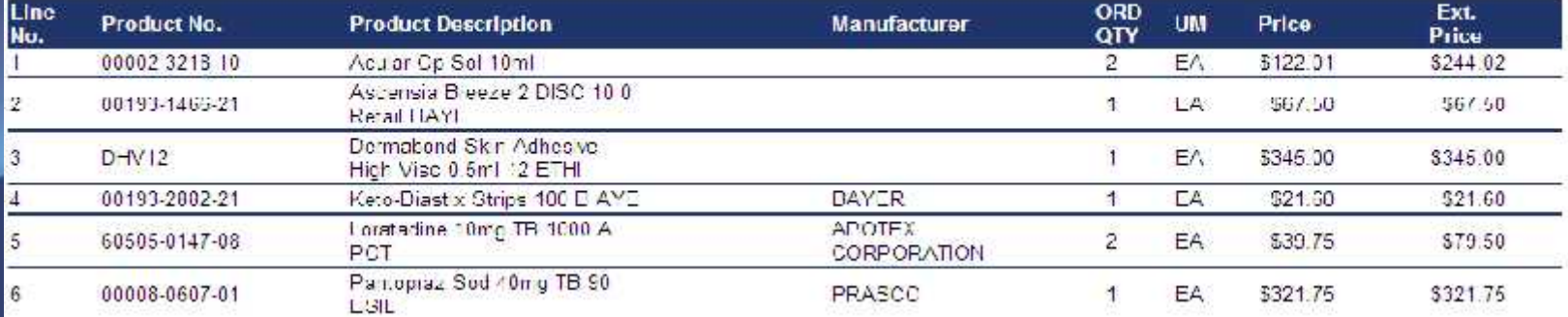

How do Web Orders Become MDS Orders? • Manual Conversion Options – Users run the conversion from the menu • Automatic Conversion Options – Web orders are submitted and converted without user interaction

• Convert directly to MDS Order, no hold

- Convert to MDS Order on Manual Hold
- Convert to Sales Quote

#### RemoteNet Inquiries

- Order and Shipment Inquiries
- Shipment Detail Inquiry
- Backorder Inquiry
- Product Information
- Inventory Inquiry
- **Purchasing History**
- Accounts Receivable Inquiry
- Customer Contract Inquiry
- Product Contract Inquiry
- Pedigree Inquiry

# Order and Shipment Inquiry

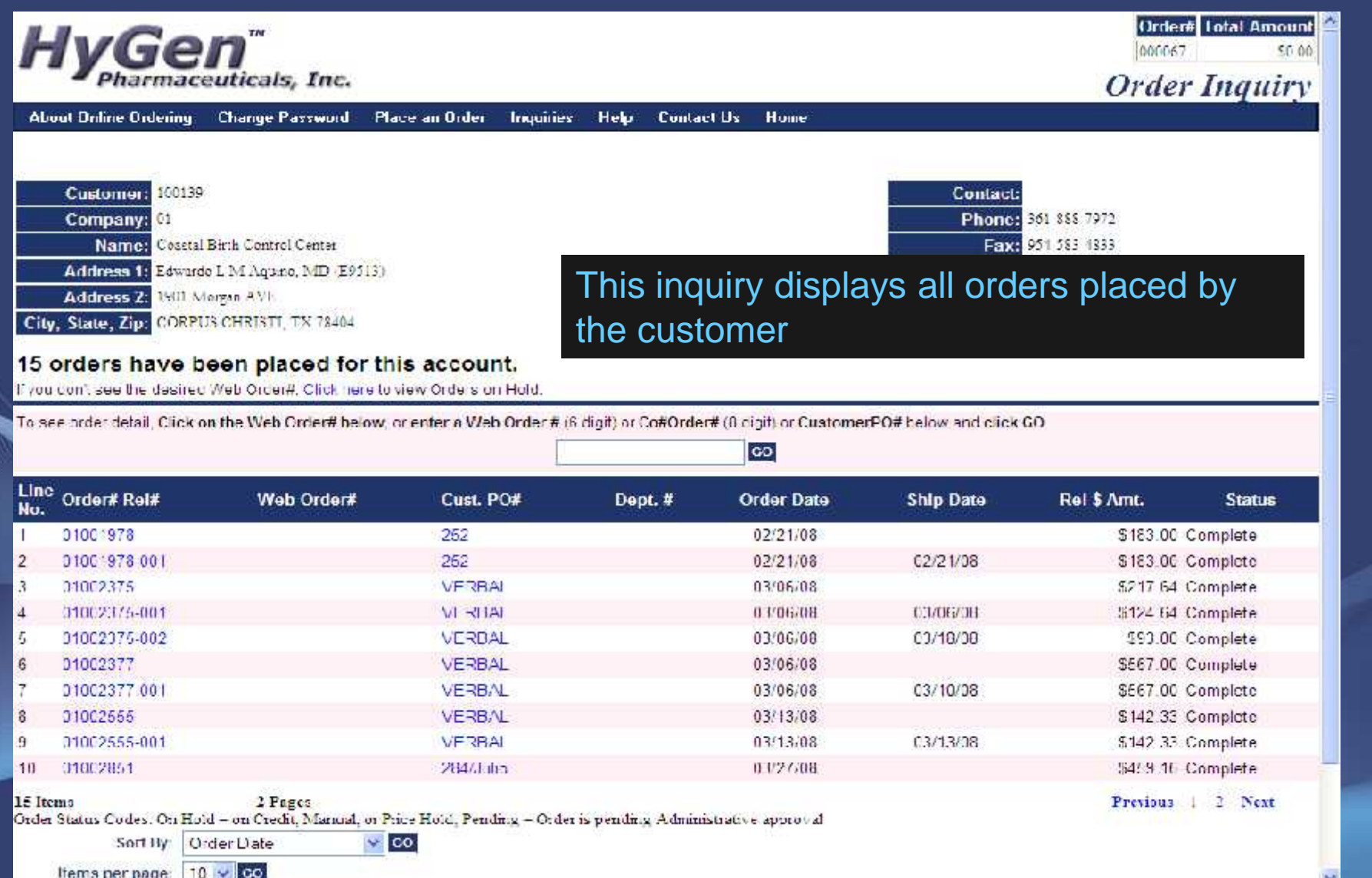

# Order and Shipment Inquiry

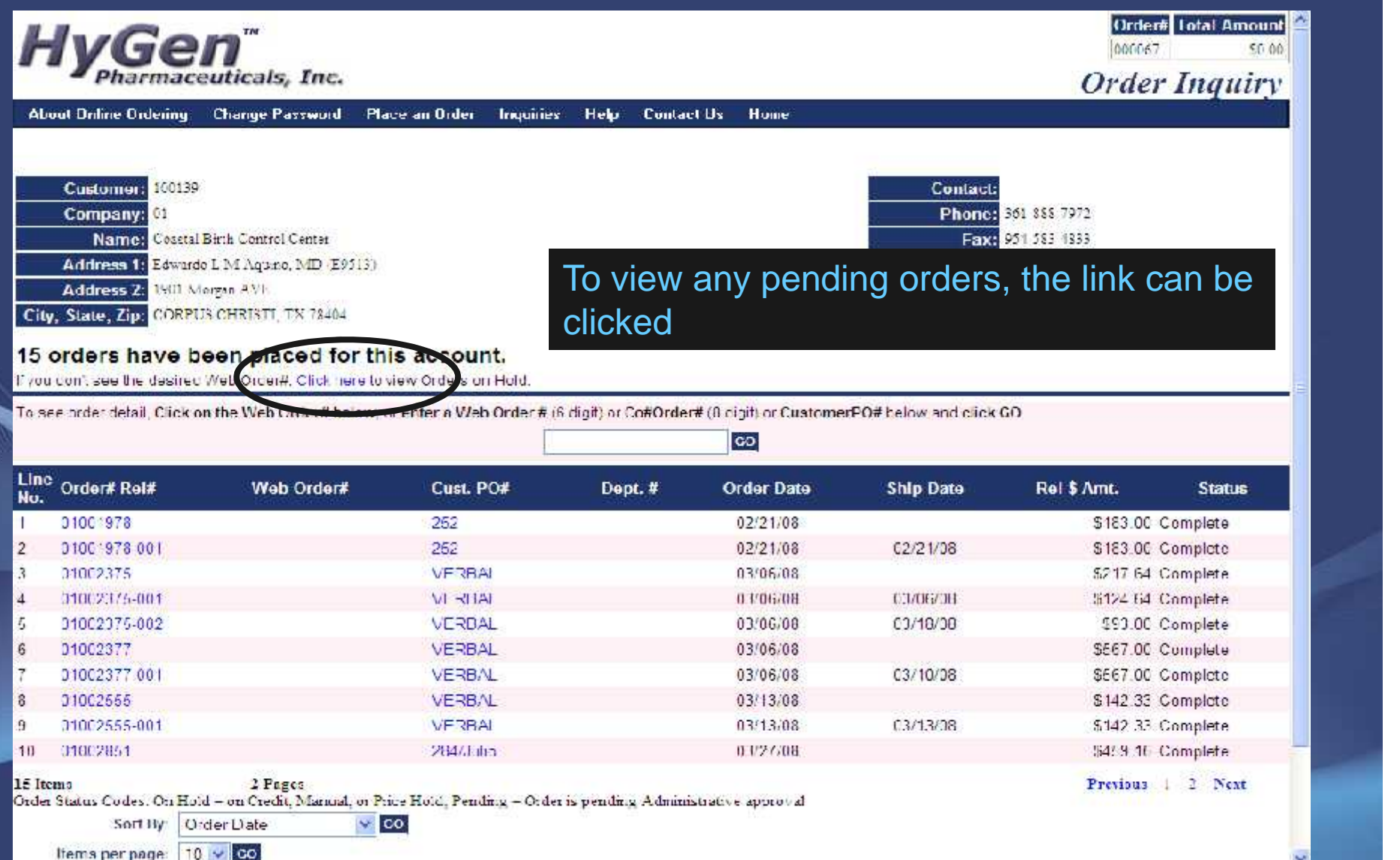

# Order and Shipment Inquiry

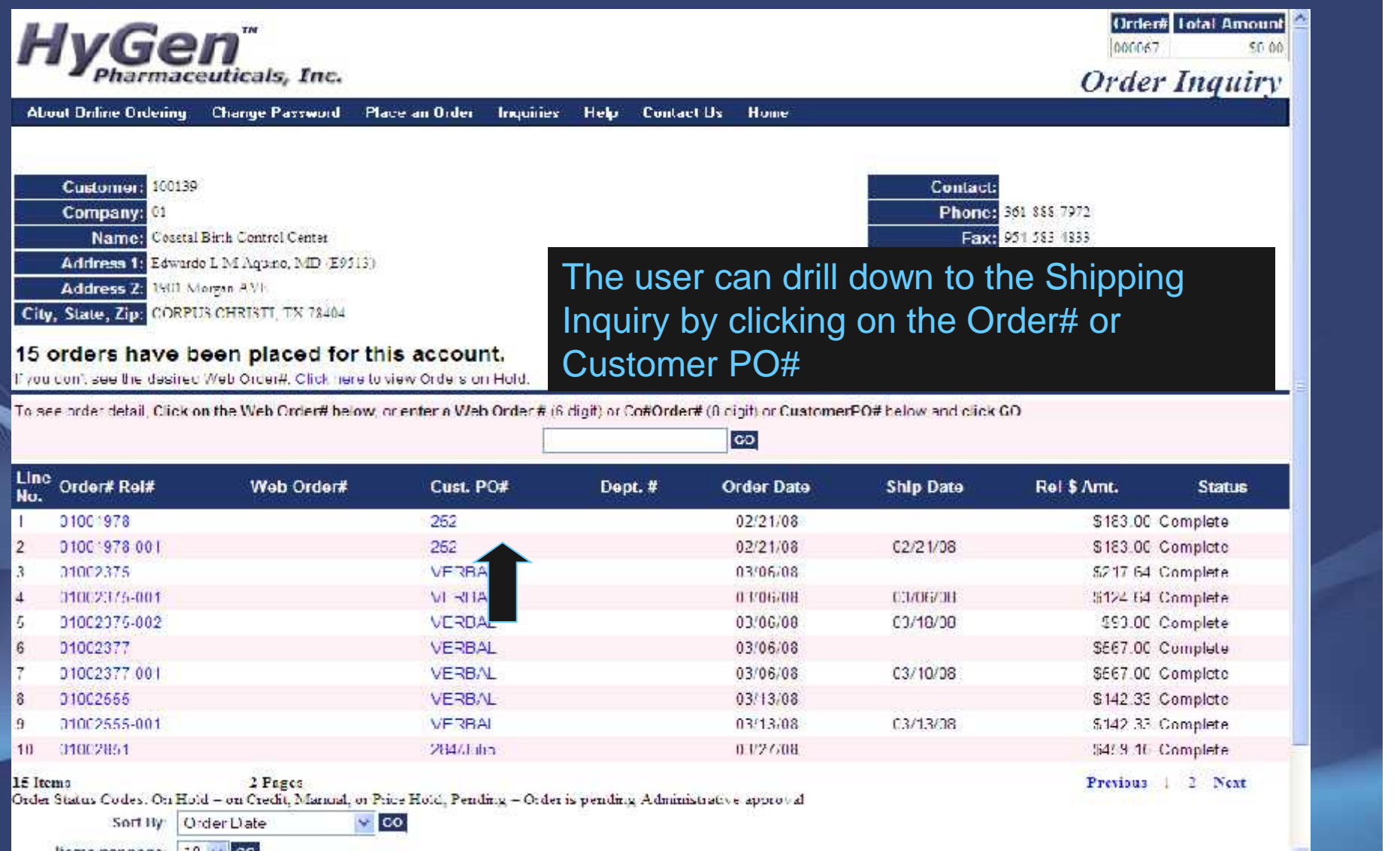

Ifems per page: 10. LA

# Shipment Detail Inquiry

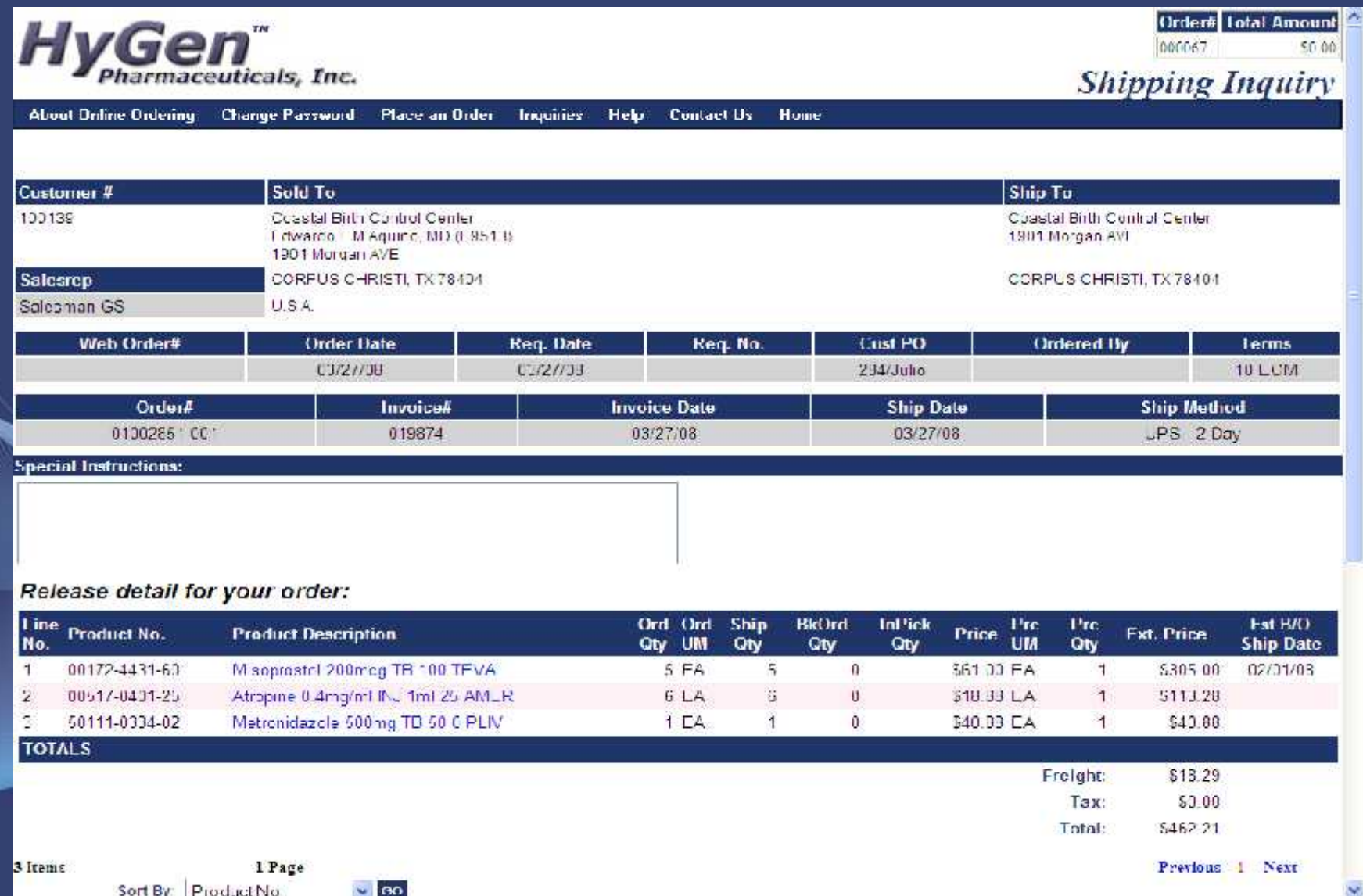

# Shipment Detail Inquiry

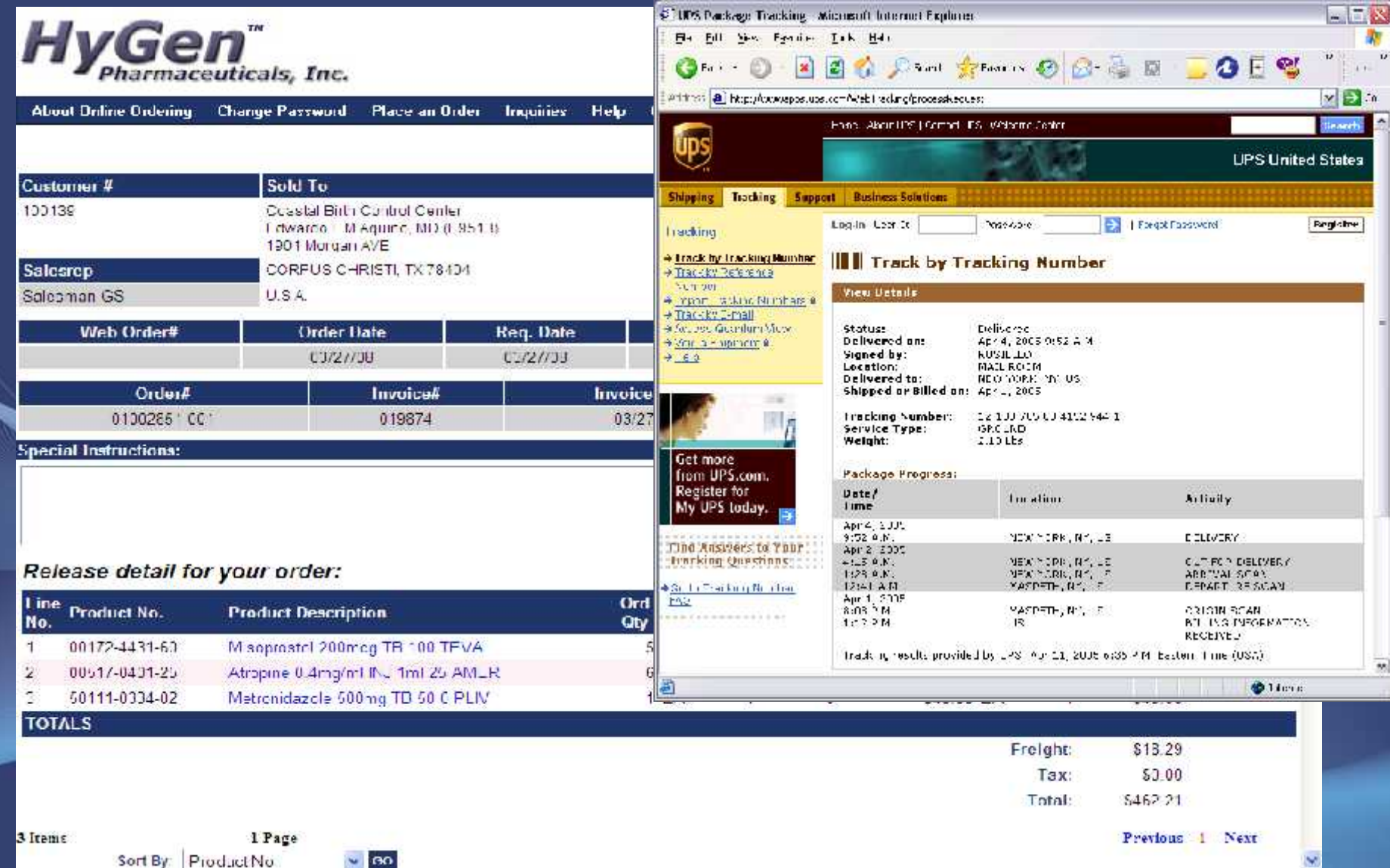

#### Pedigree Information

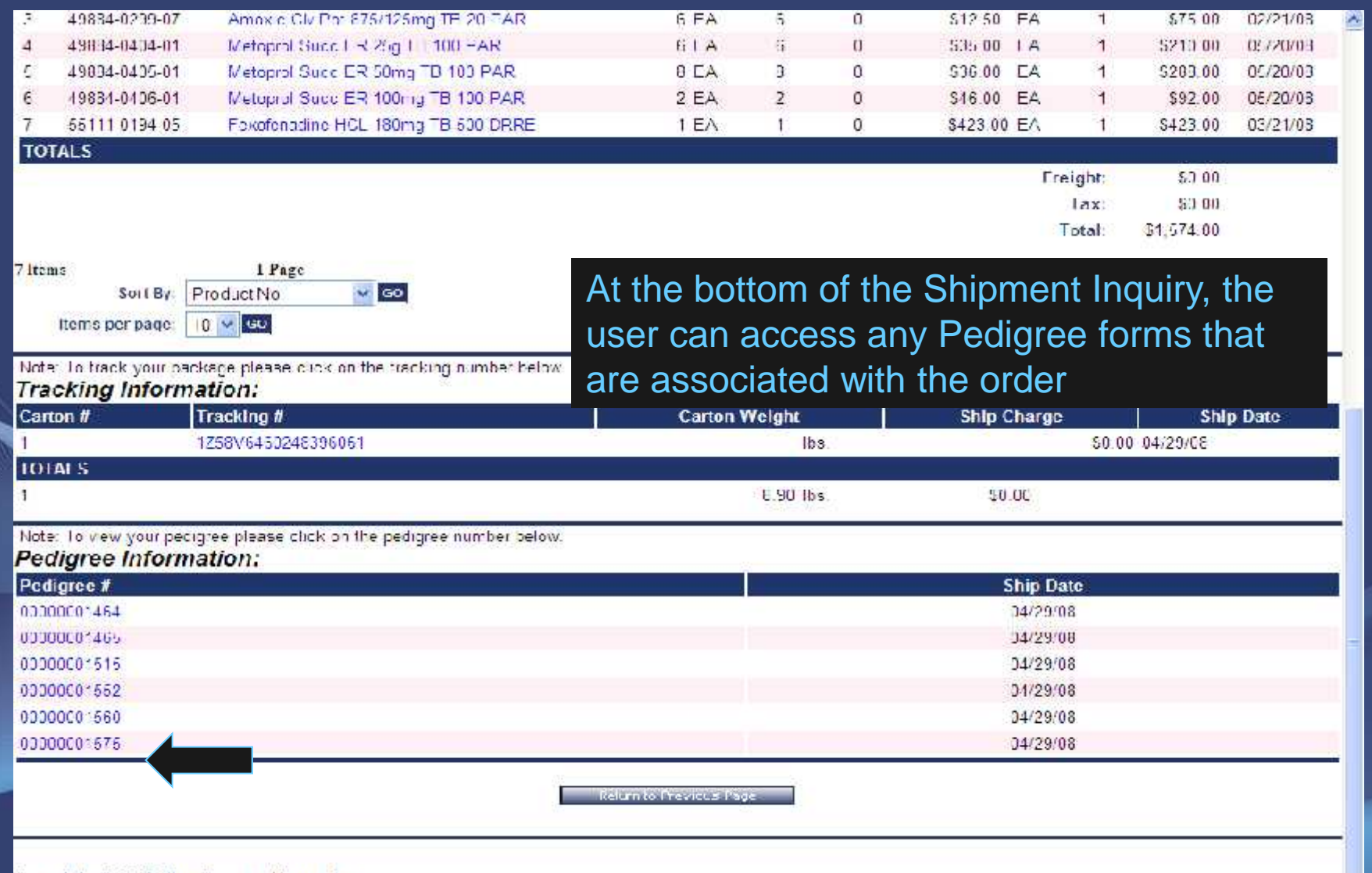

Copyright @ 2008 The Systems House, Inc. robicms? Uno's here to email the Webmoster

#### Pedigree Information

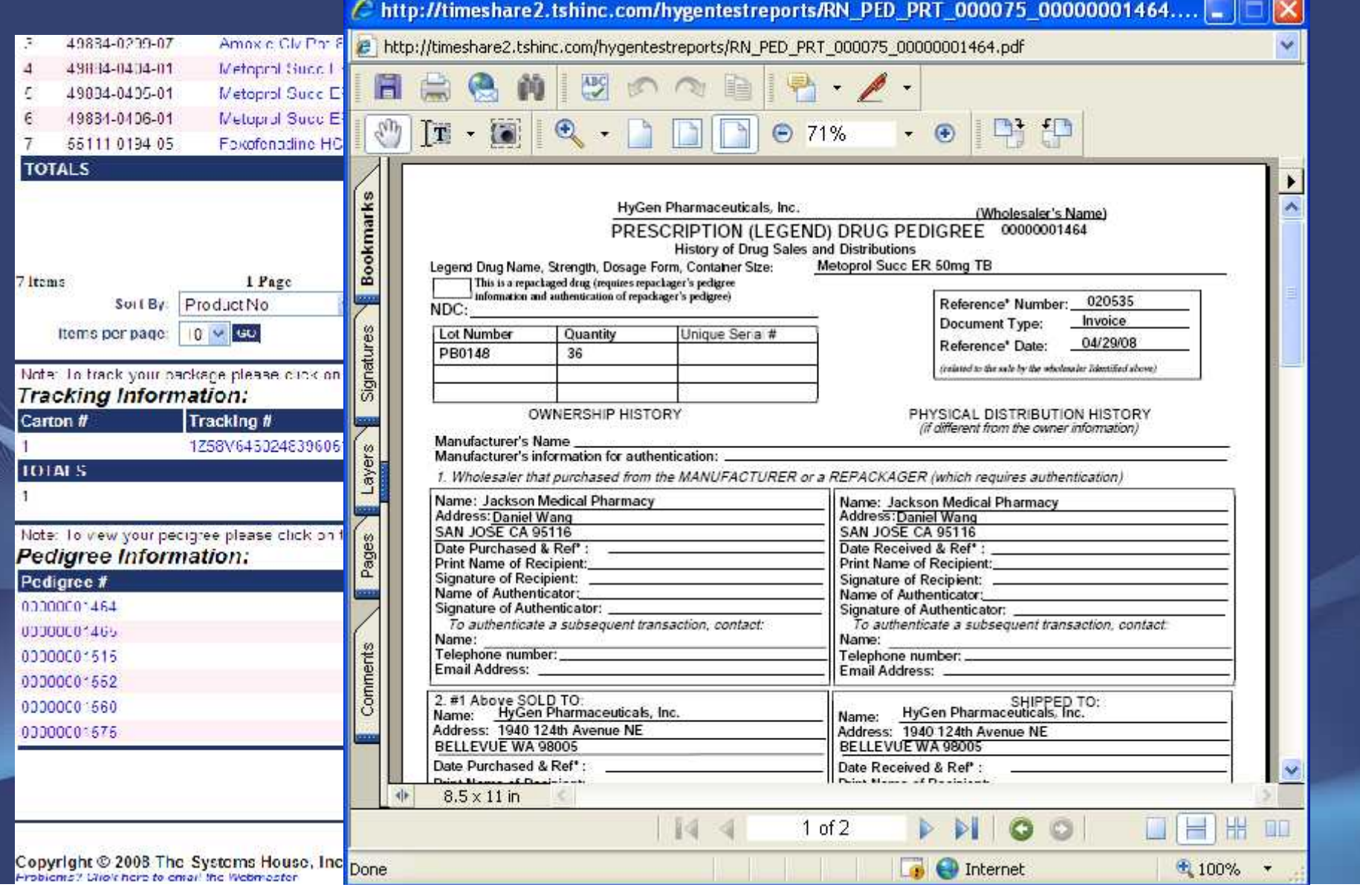

#### Backorder Inquiry

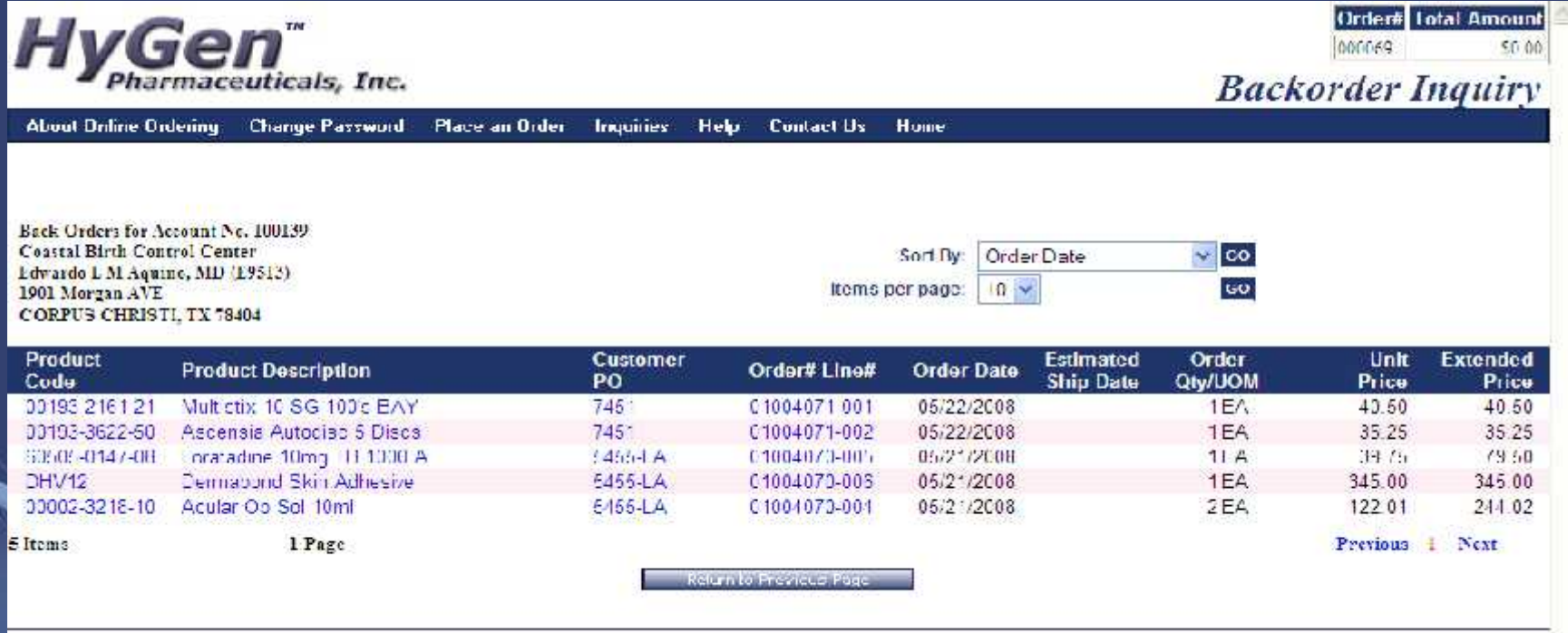

Copyright © 2008 The Systems House, Inc. Problems? Click here to email the Webmaster

This inquiry displays all of the items that are currently on backorder for this customer

### Inventory Inquiry

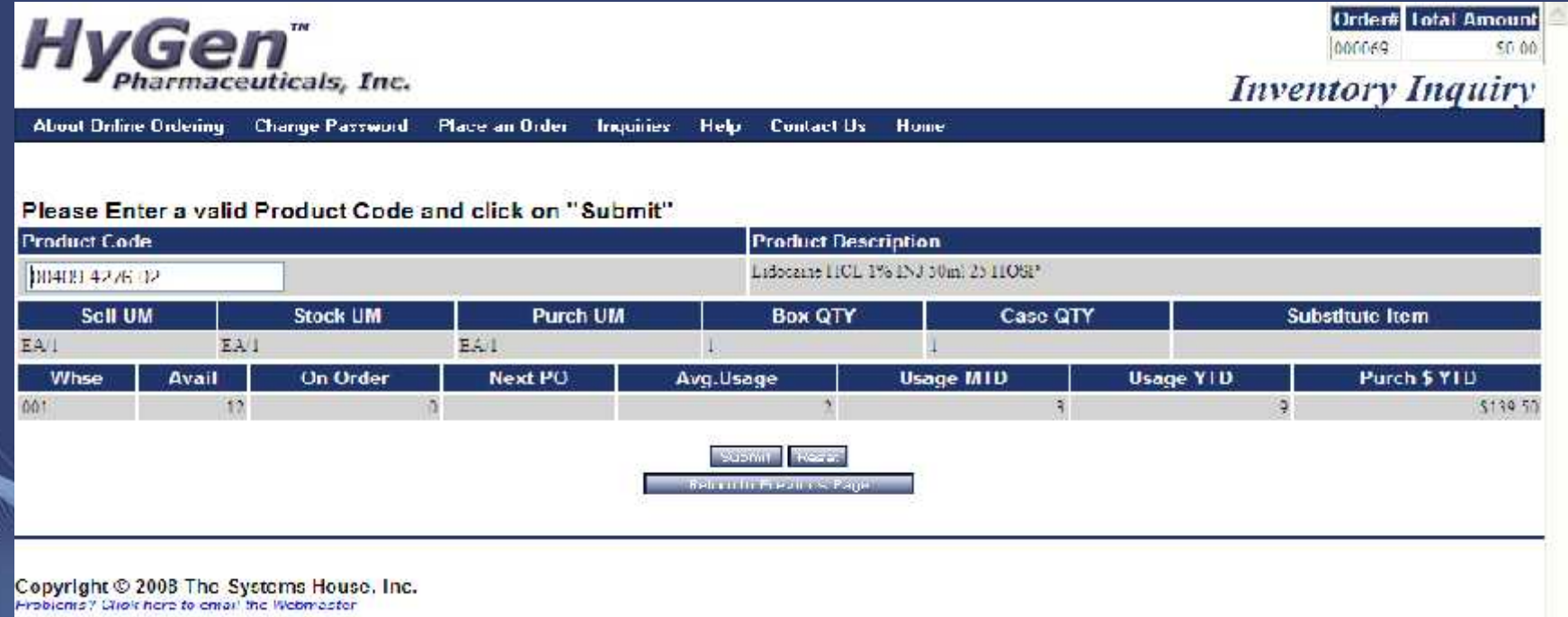

This inquiry displays detailed information for a specific item

# Purchasing Inquiry

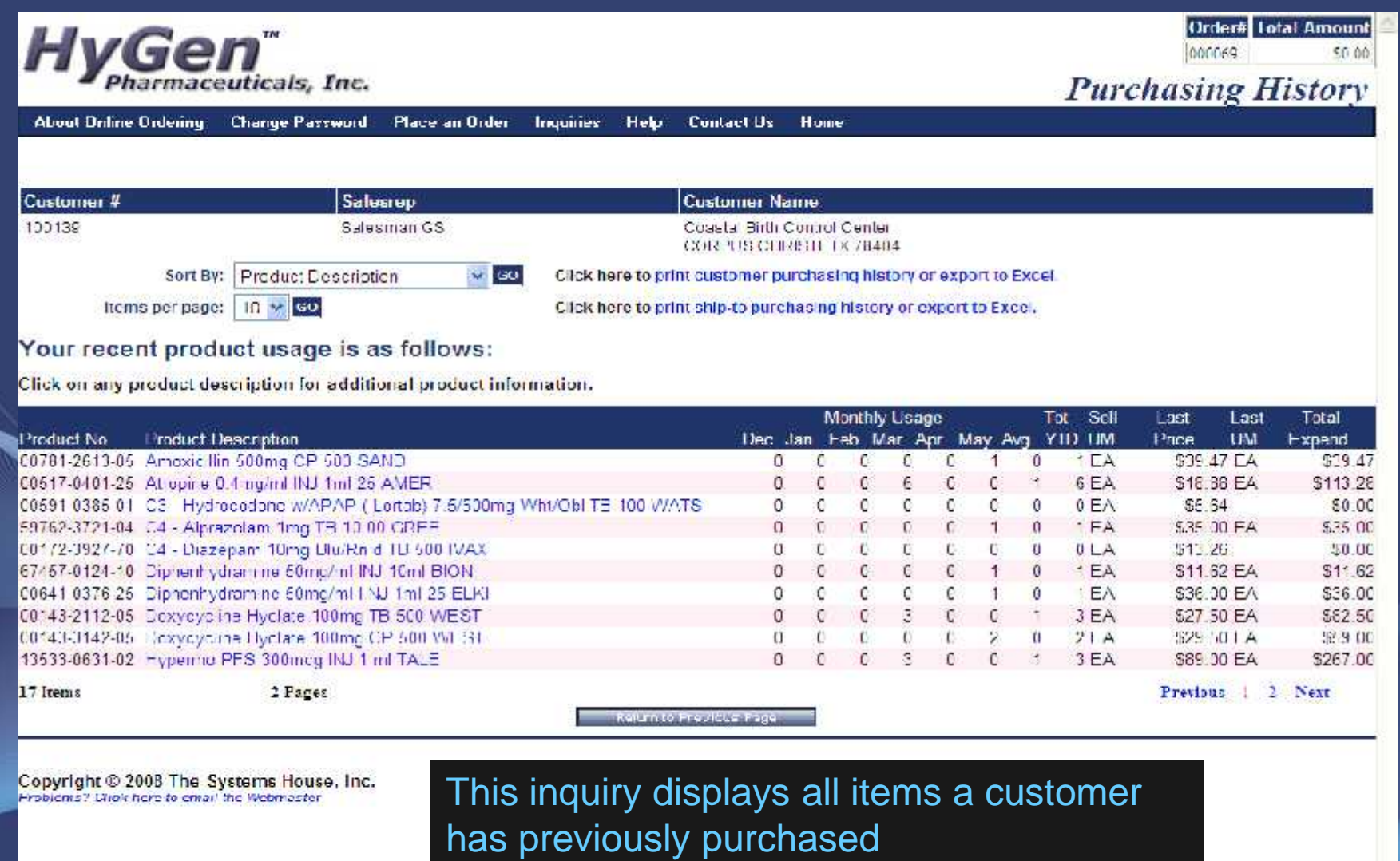

# Purchasing Inquiry

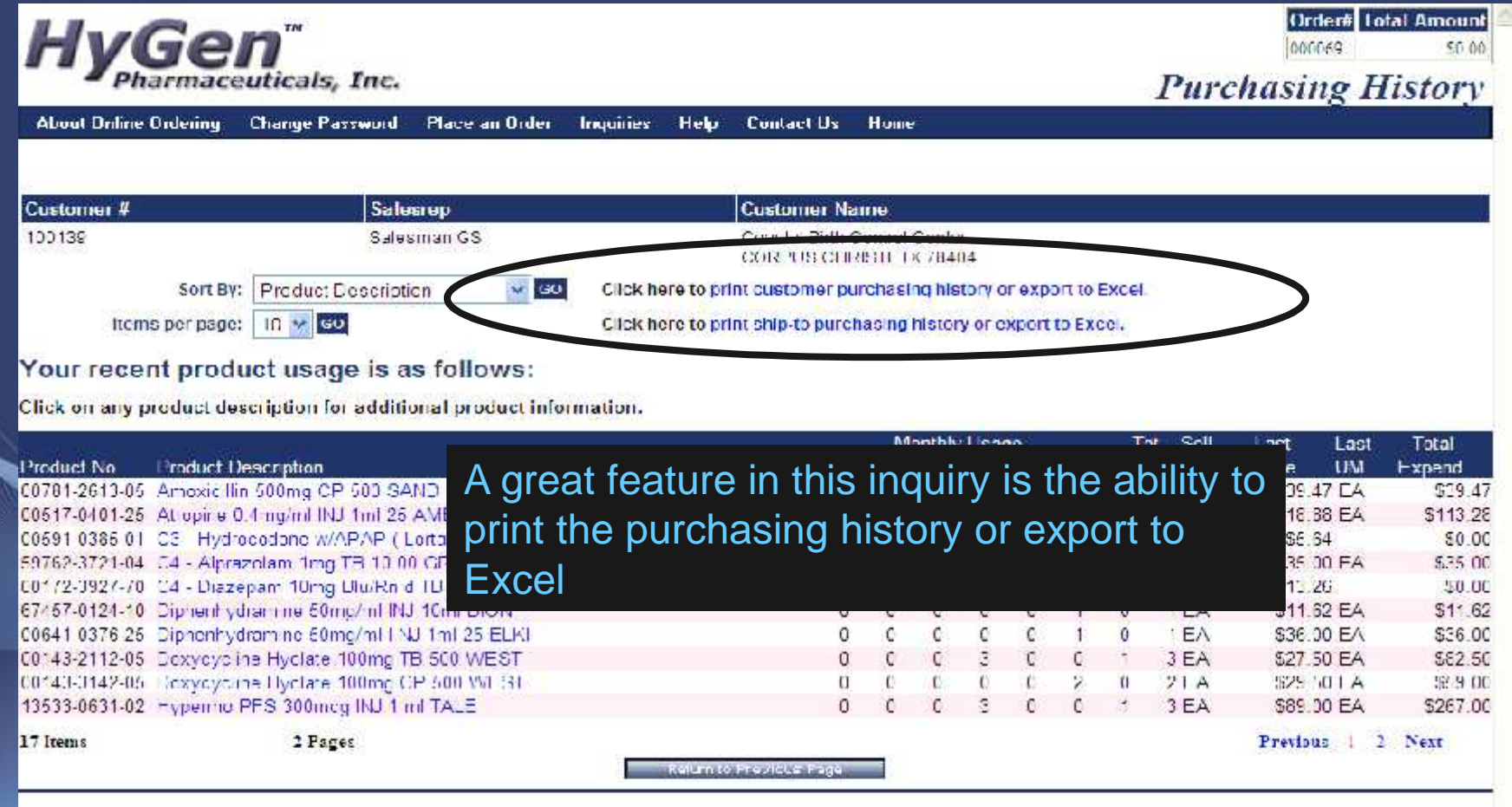

Copyright © 2008 The Systems House, Inc. Problems? Dhoir here to email the Webmaster

#### Analyze Expenditure Information

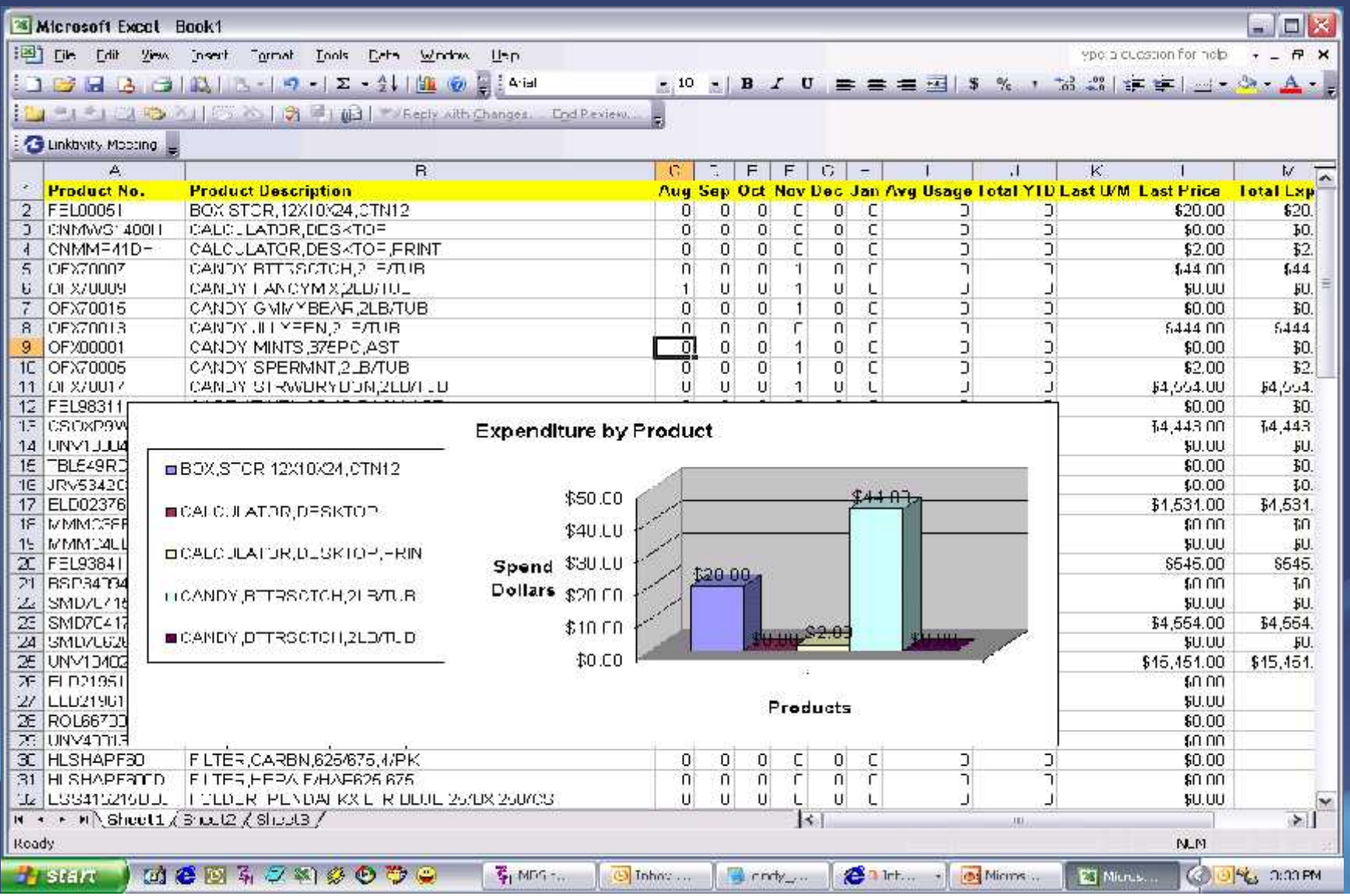

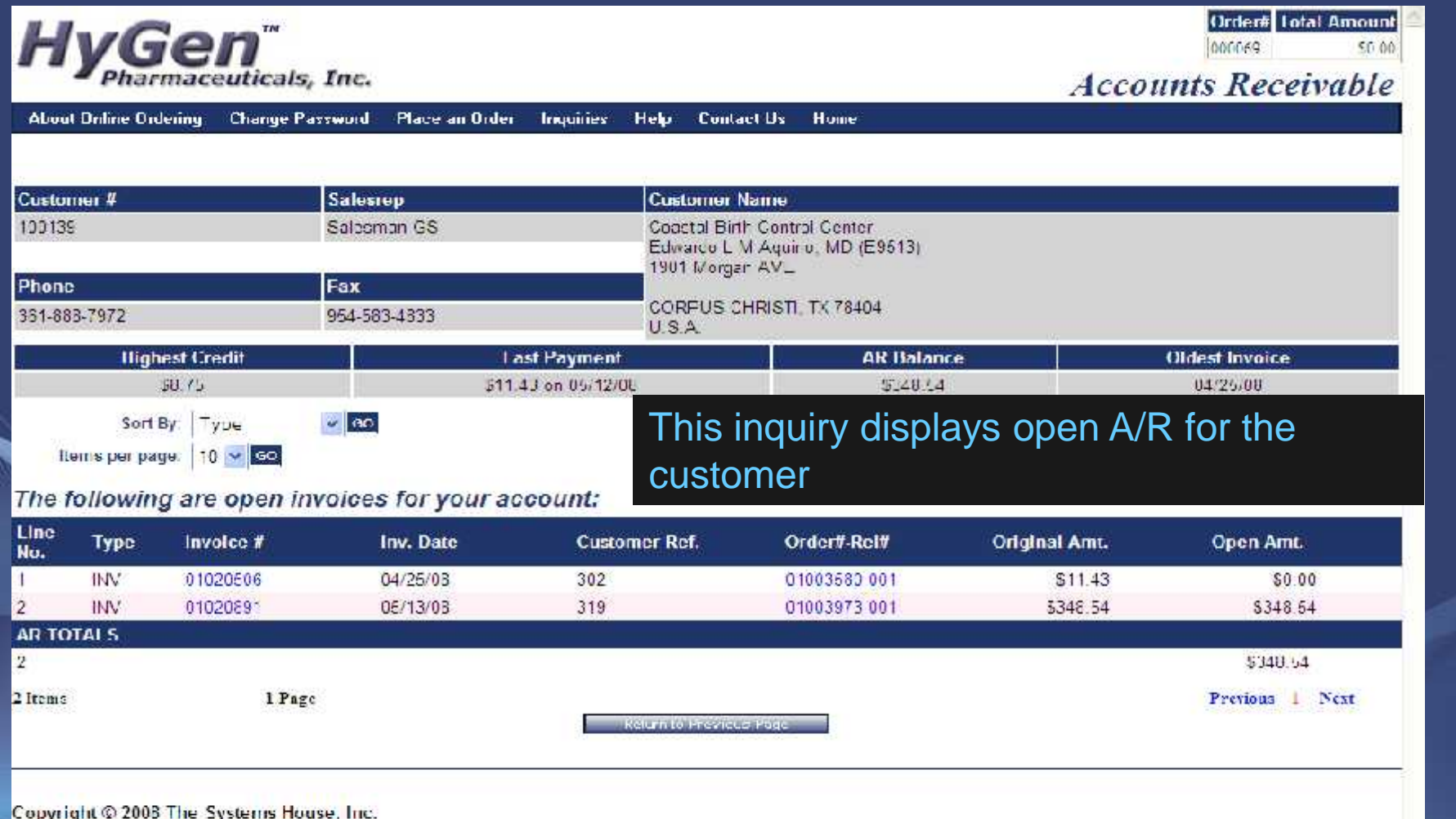

Copyright w 2000 The Systems House<br>Problems? Click here to email the Webmaster

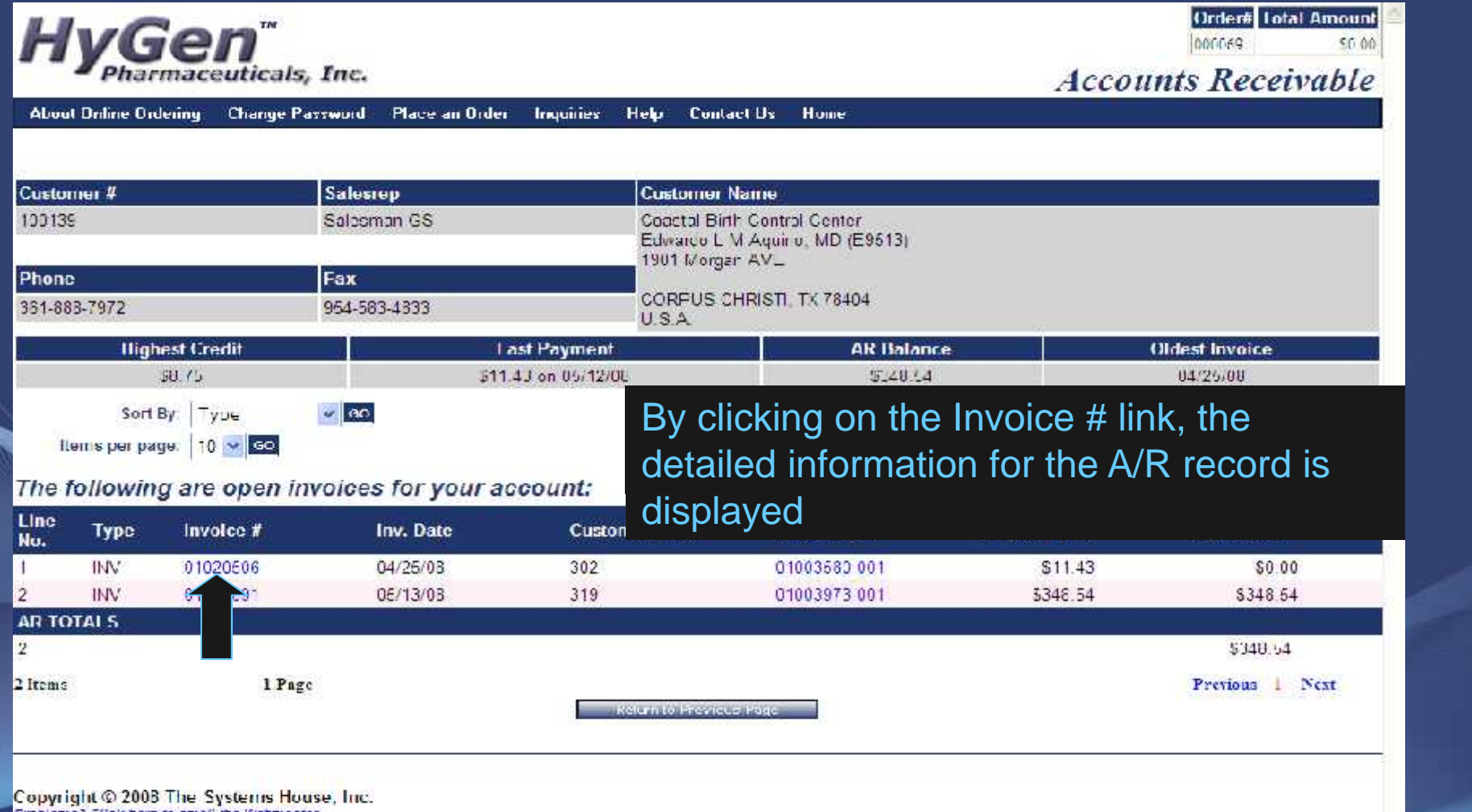

Problems? Click here to email the Webmaste

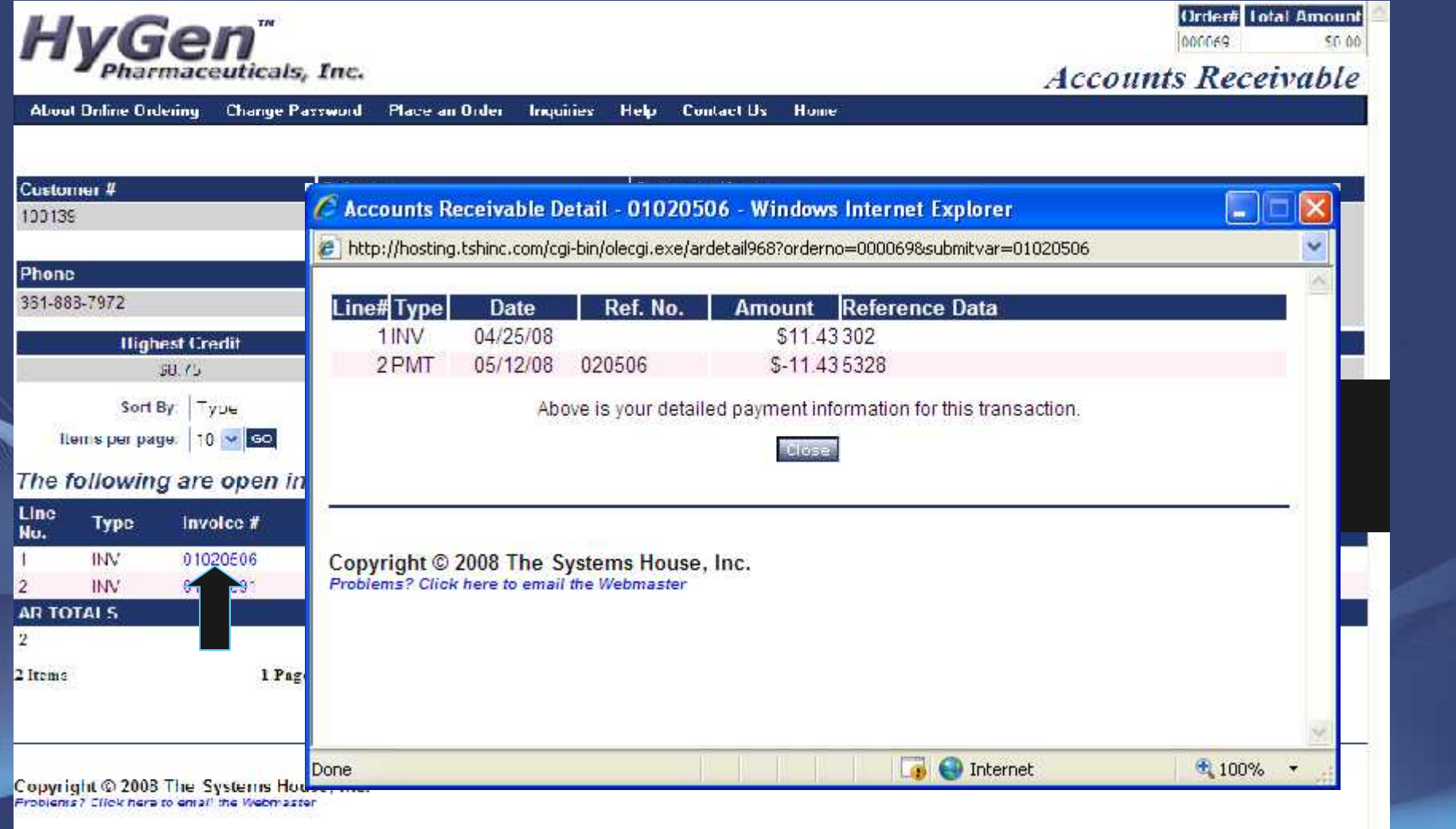

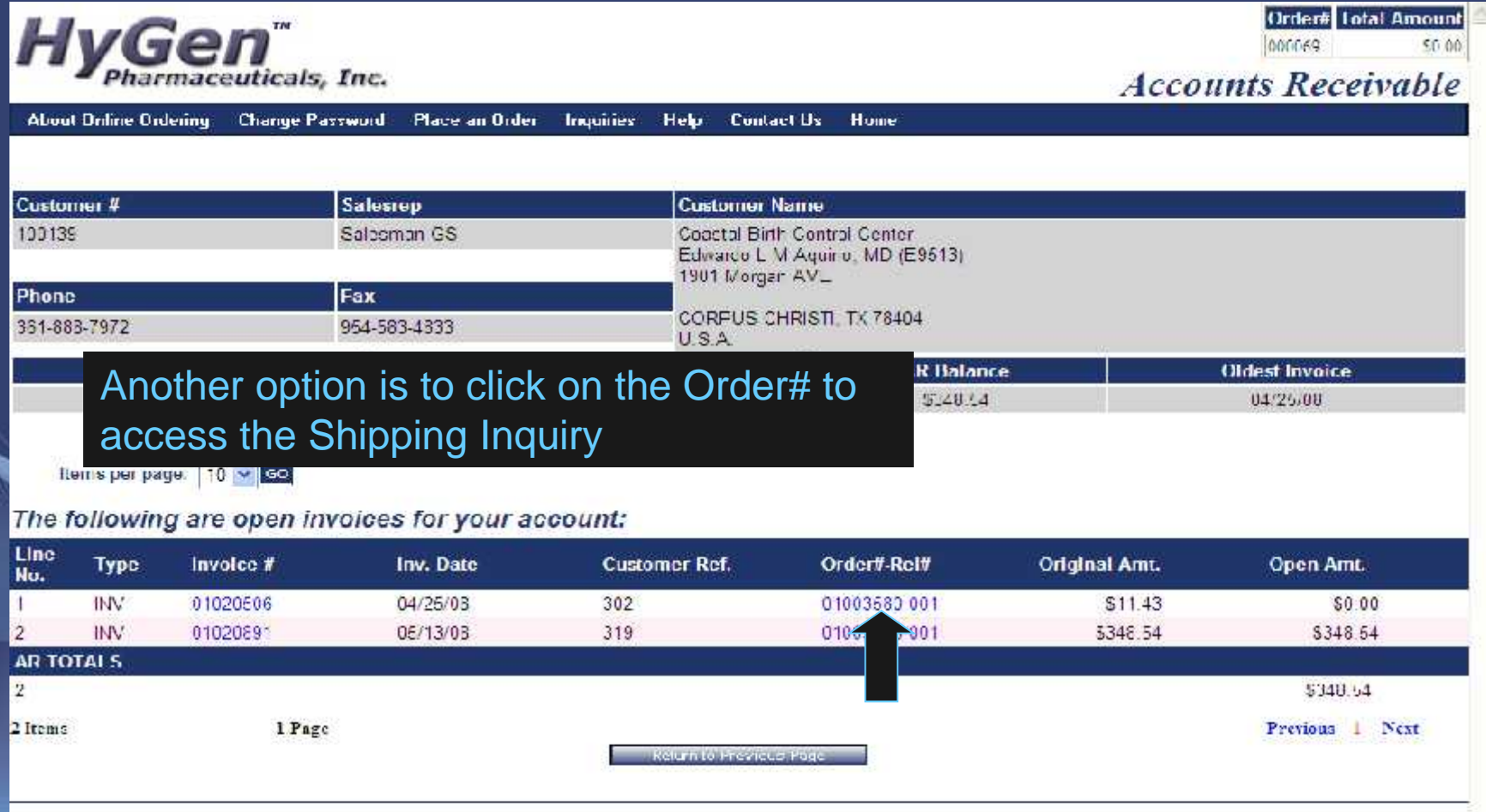

Copyright © 2008 The Systems House, Inc.<br>Problems? Click here to email the Webmaster

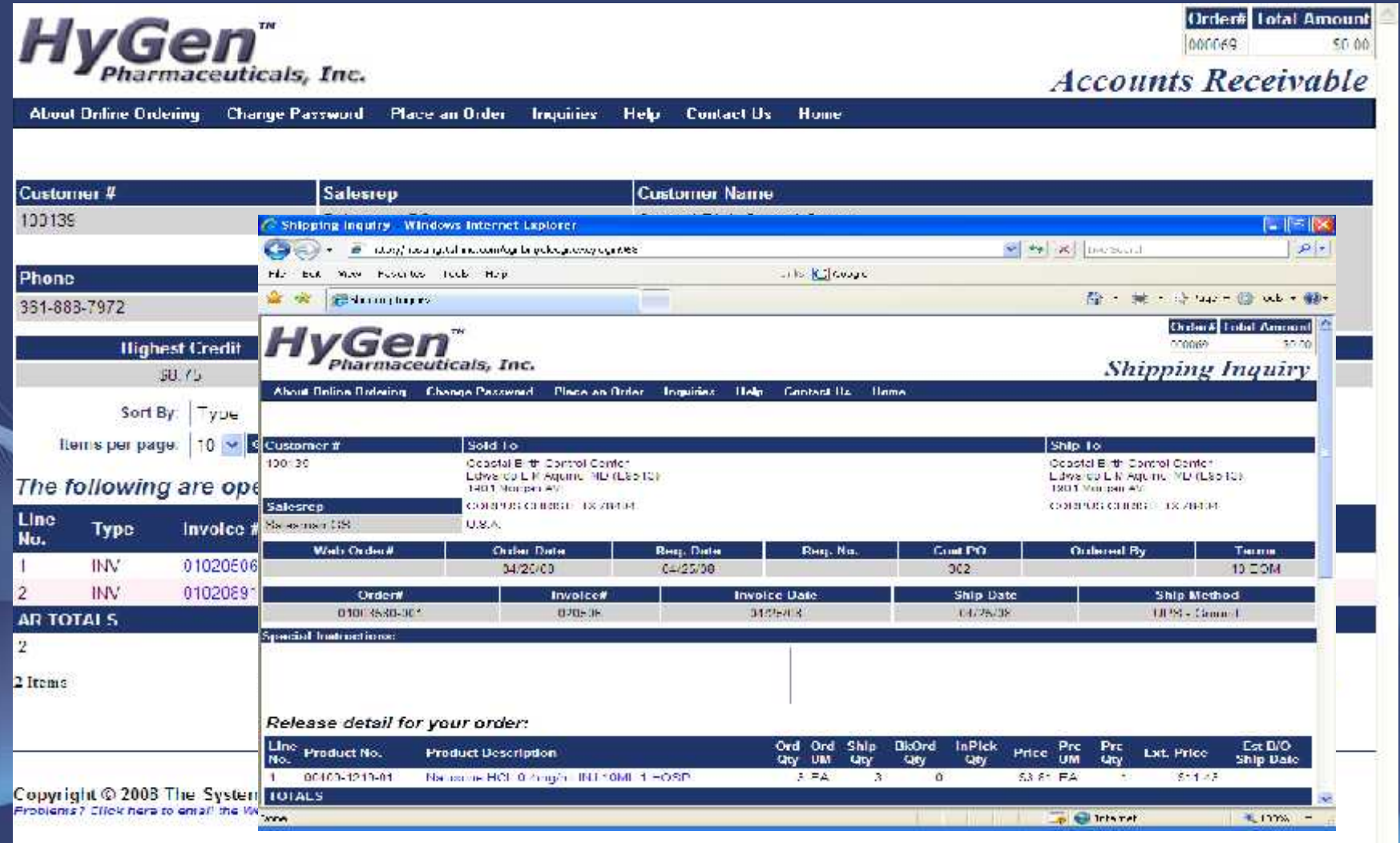

# Customer Contract Inquiry

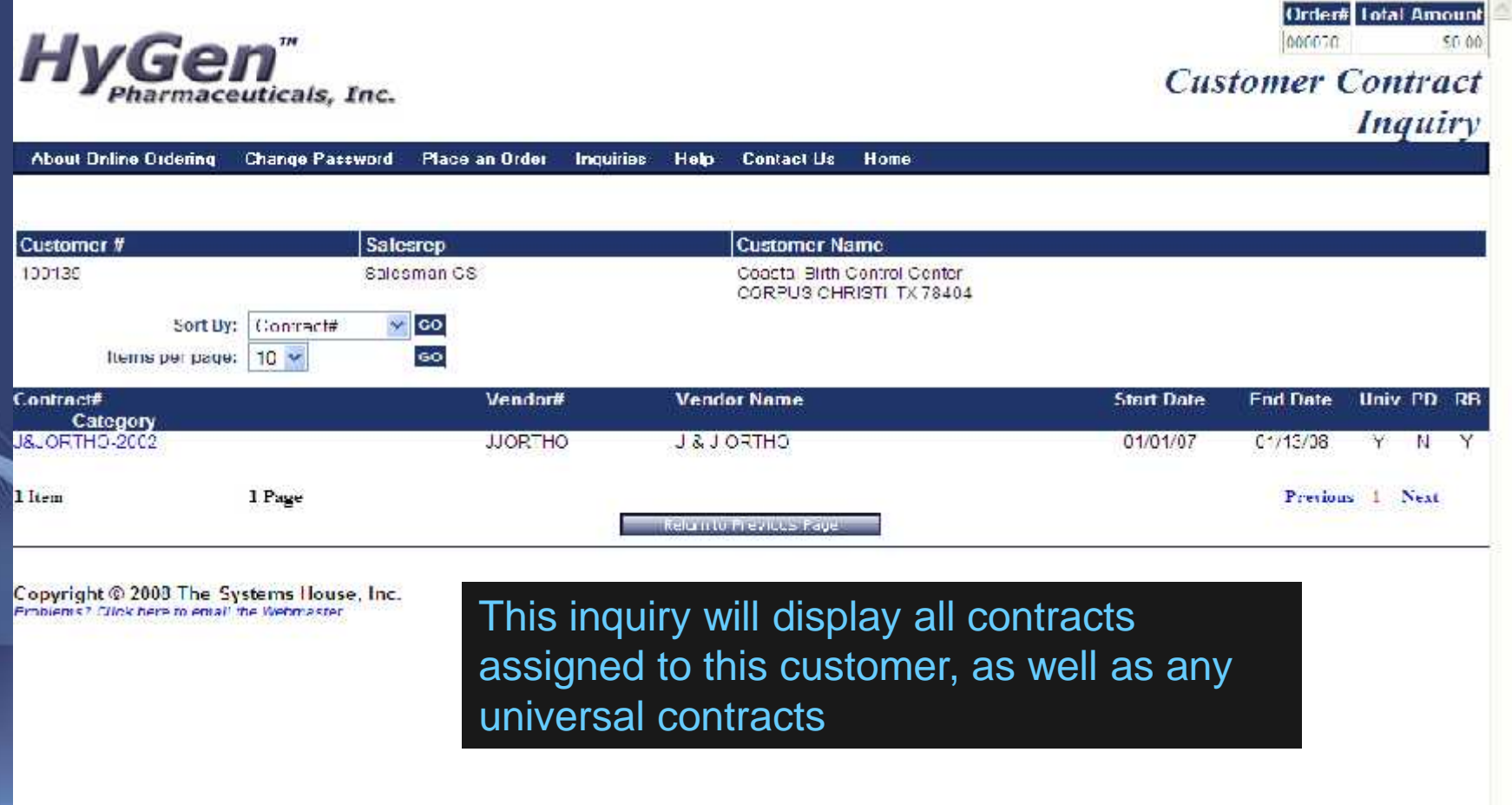

# Customer Contract Inquiry

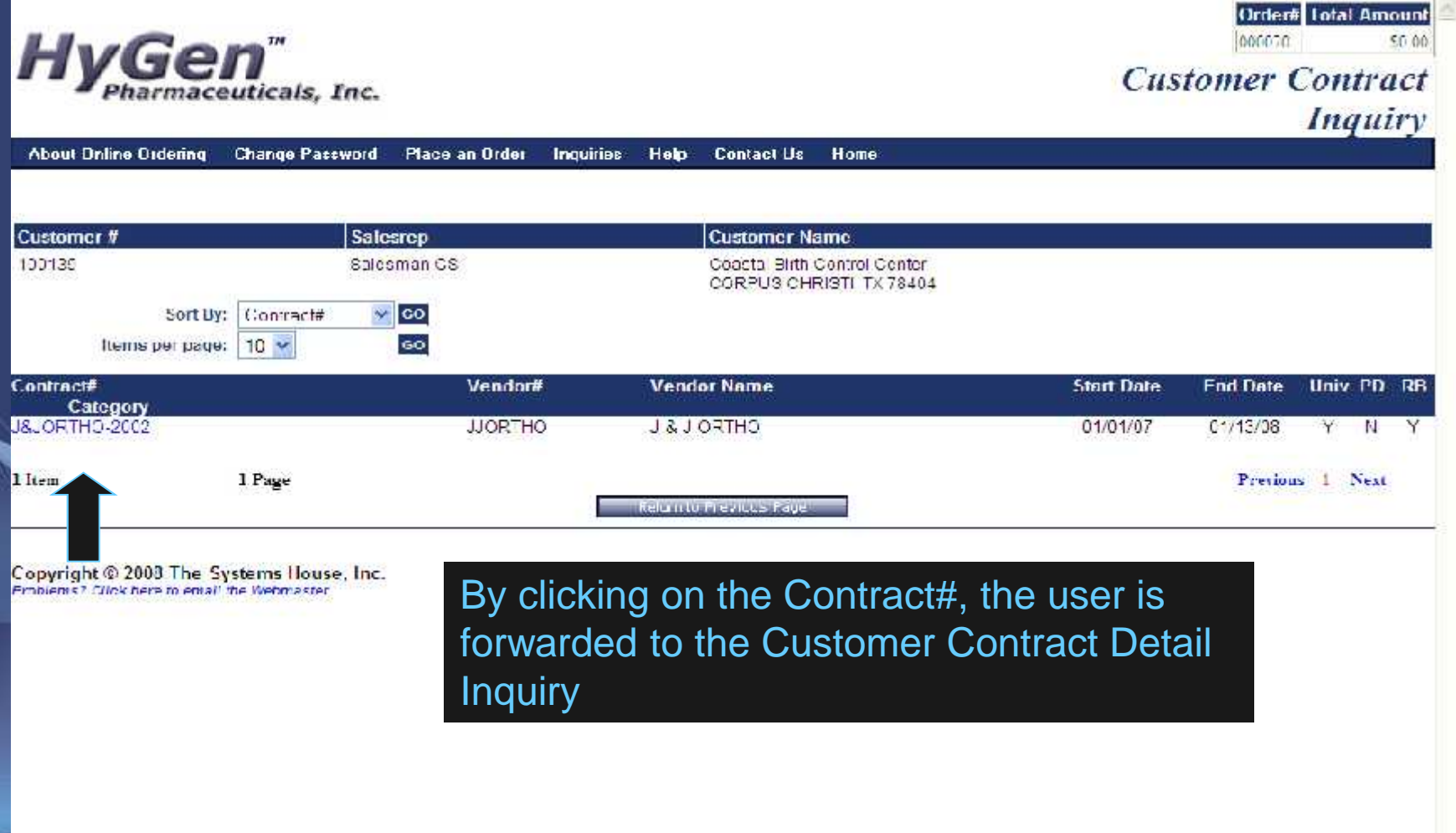

#### Customer Contract Detail Inquiry

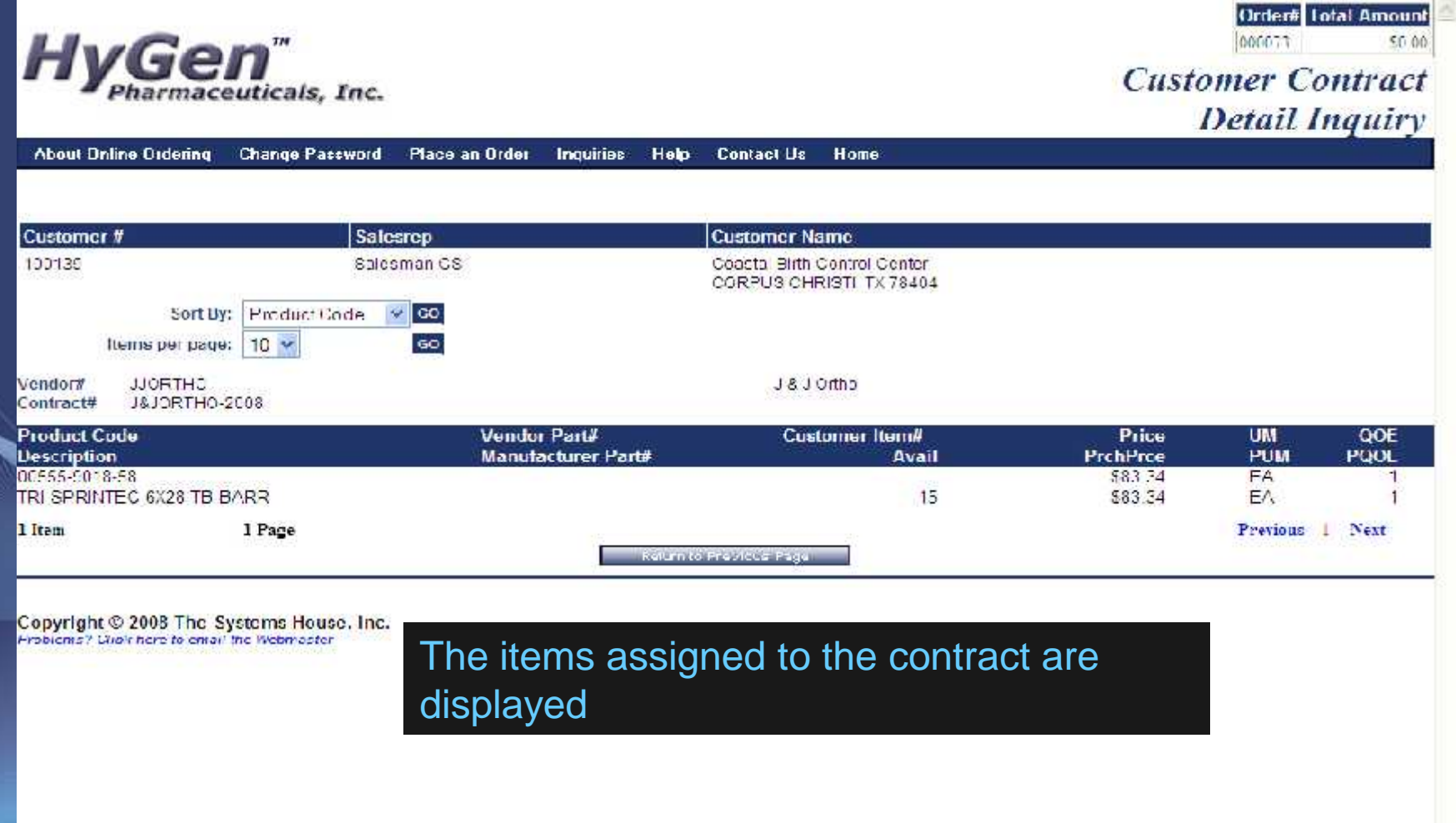

### Product Contract Inquiry

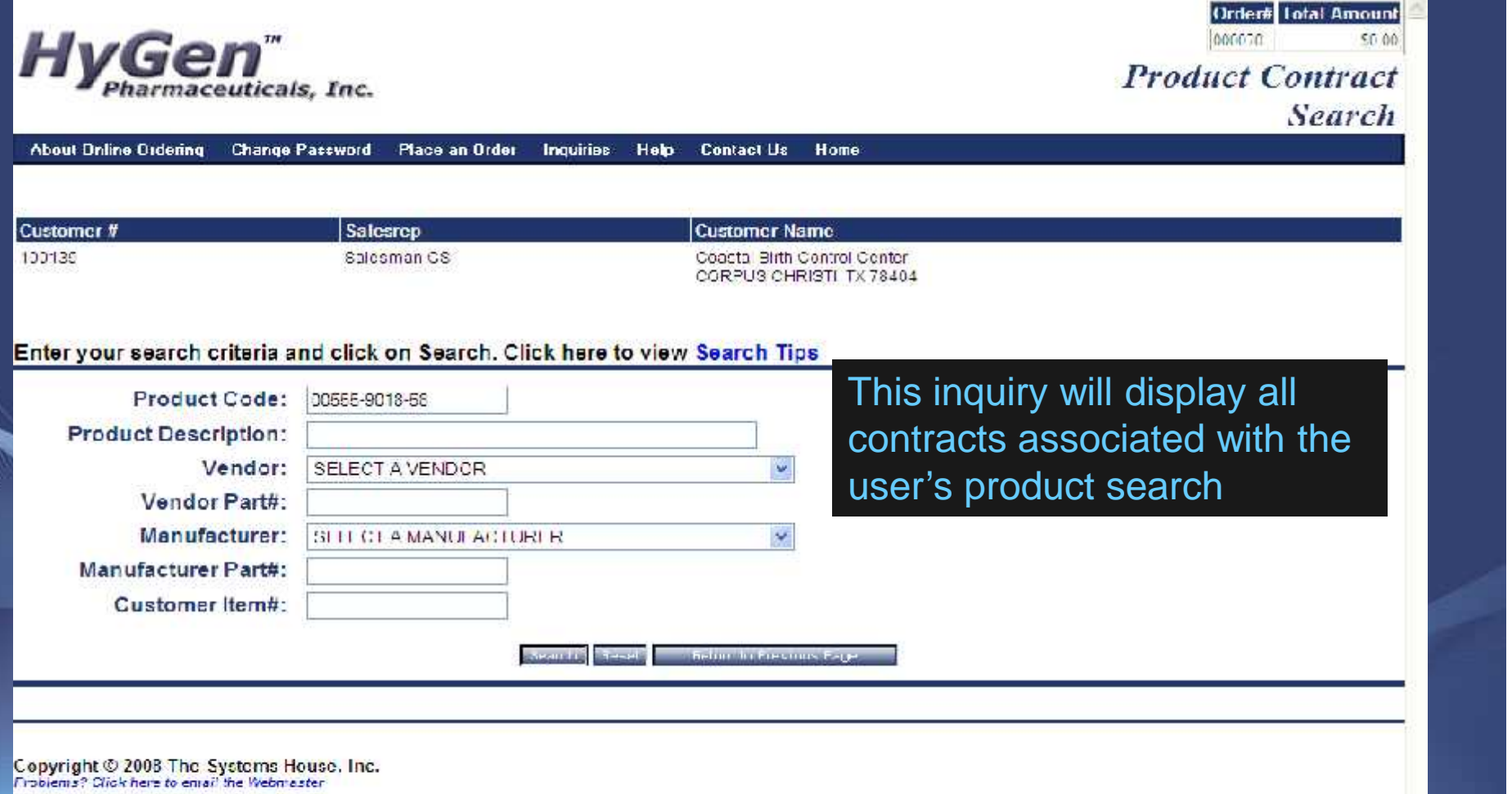

### Product Contract Inquiry

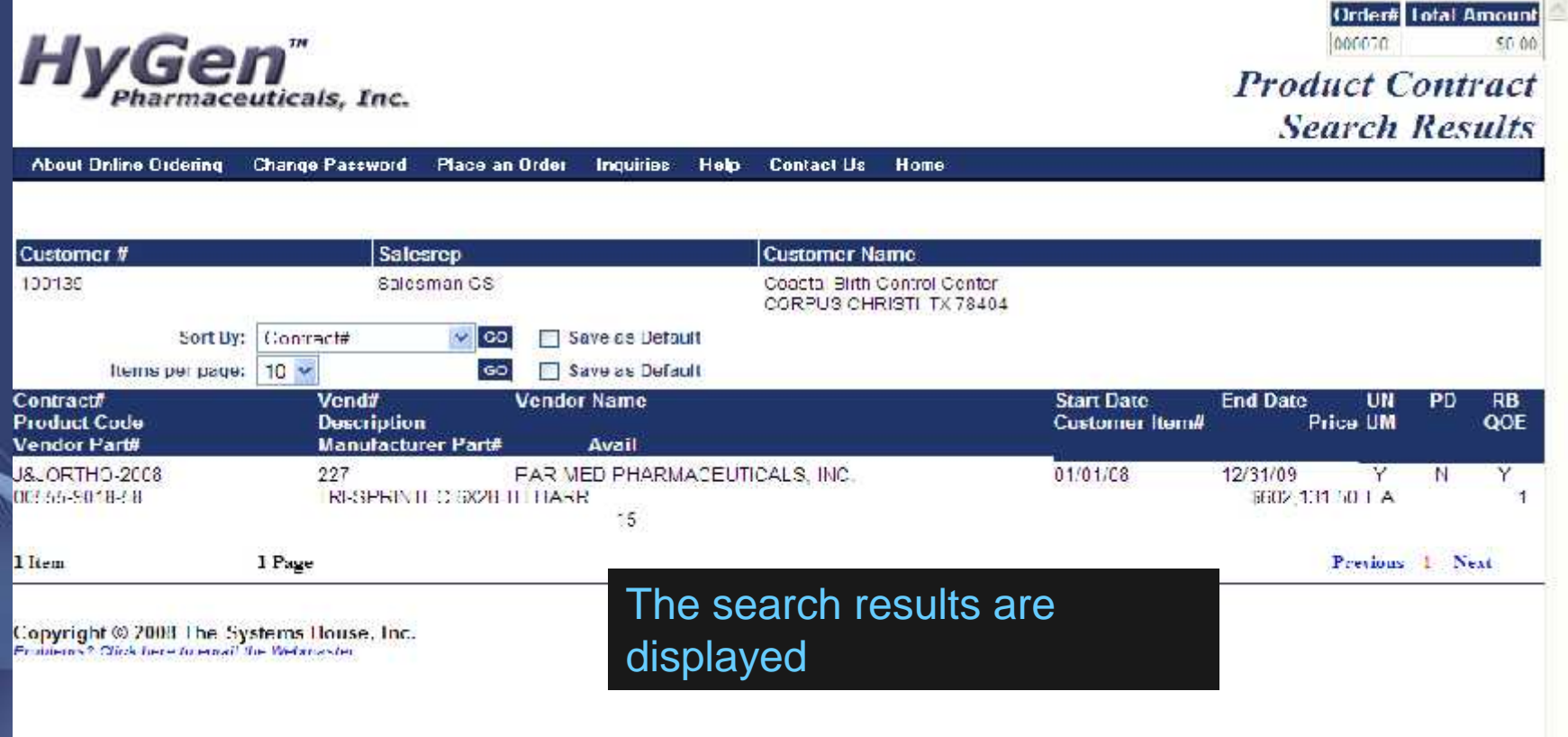

#### Online Reporting Tools

- Real time transaction data
- Six month Rolling Average
- Breakdown by Cost Center/Location
- Download to Excel Tab Delimited Text
- View on Portable Devices, Pocket PC's
- Sort by
	- Product Code
	- Product Description
	- Total Units Purchased YTD
	- Last Sales Price
	- Total Expenditure YTD

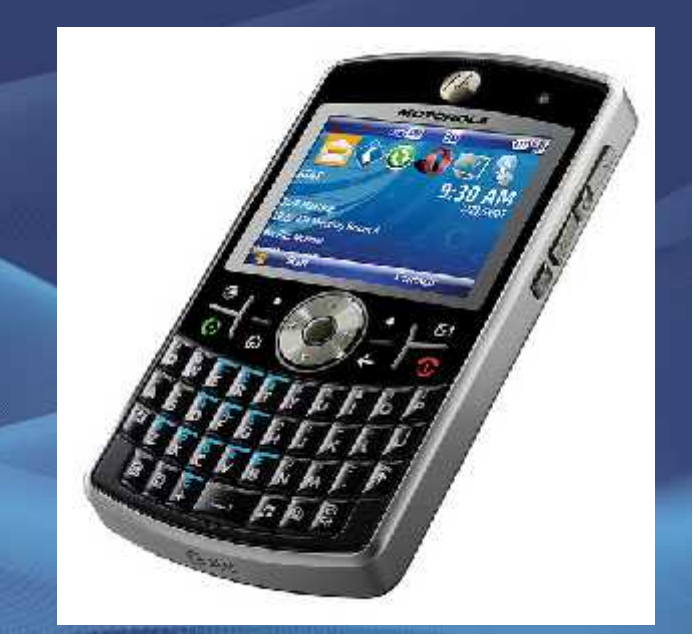

#### Customer Feedback

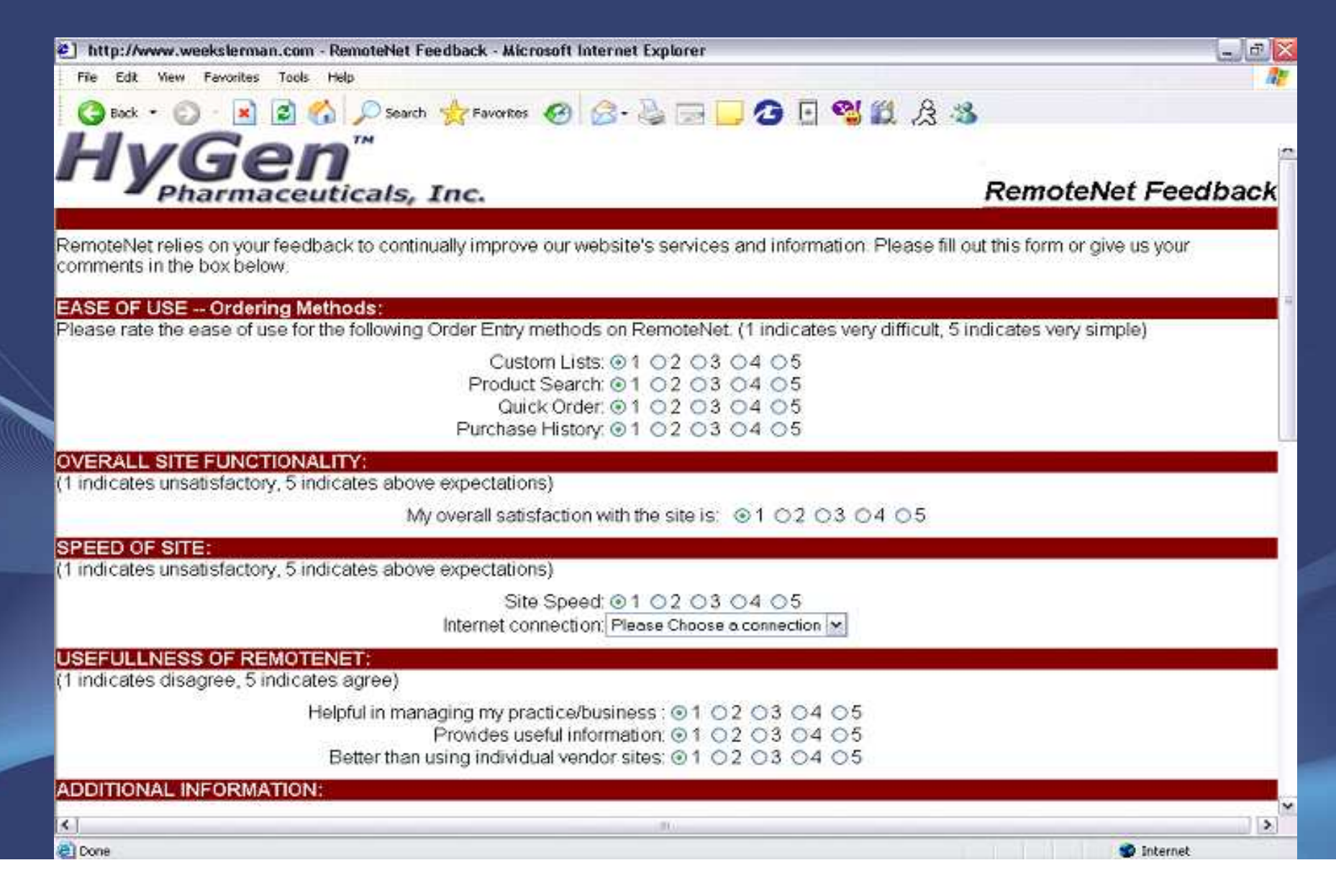

#### Multiple Inquiries Available based on RemoteNet User

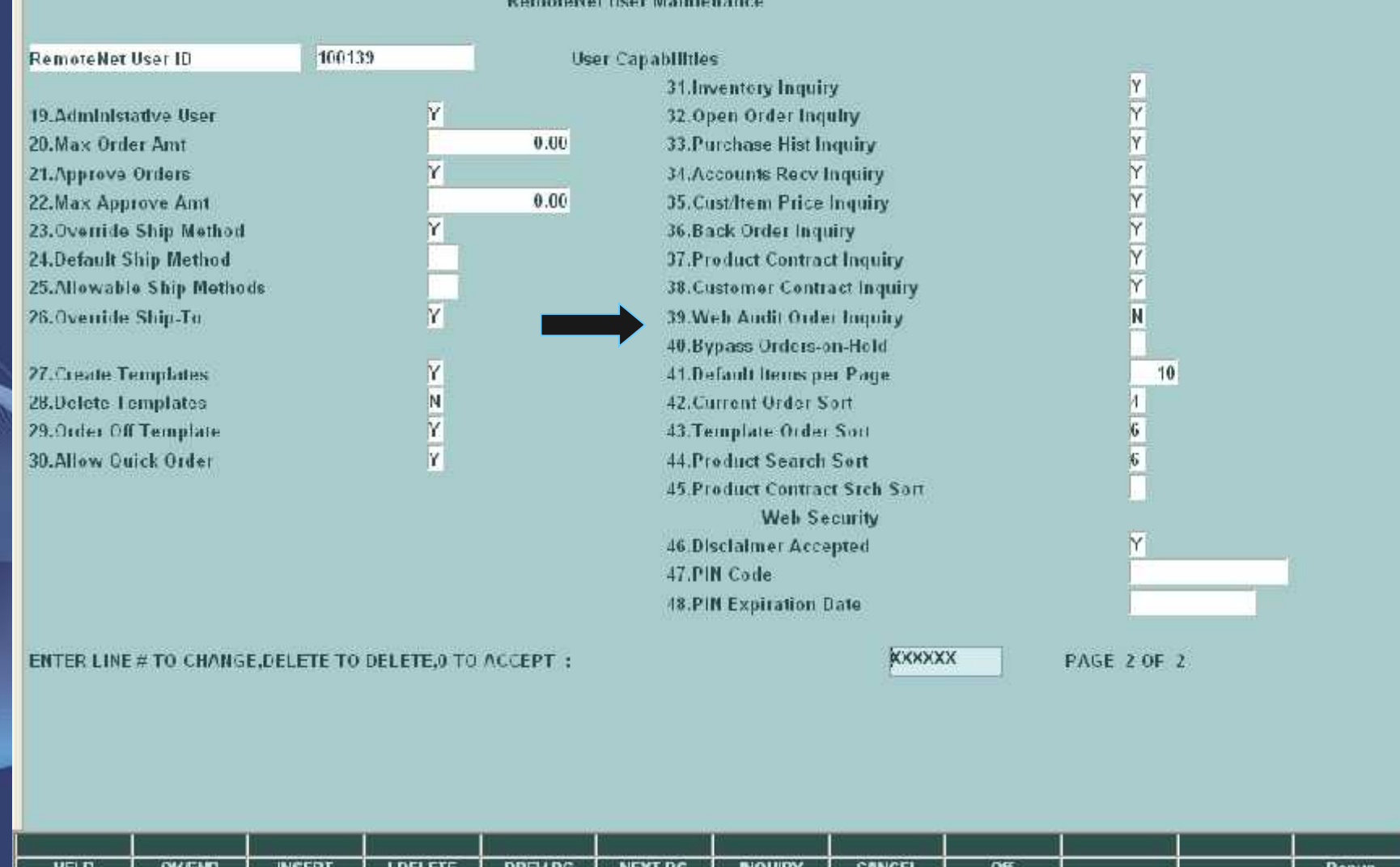

#### Maintainable Advertisements

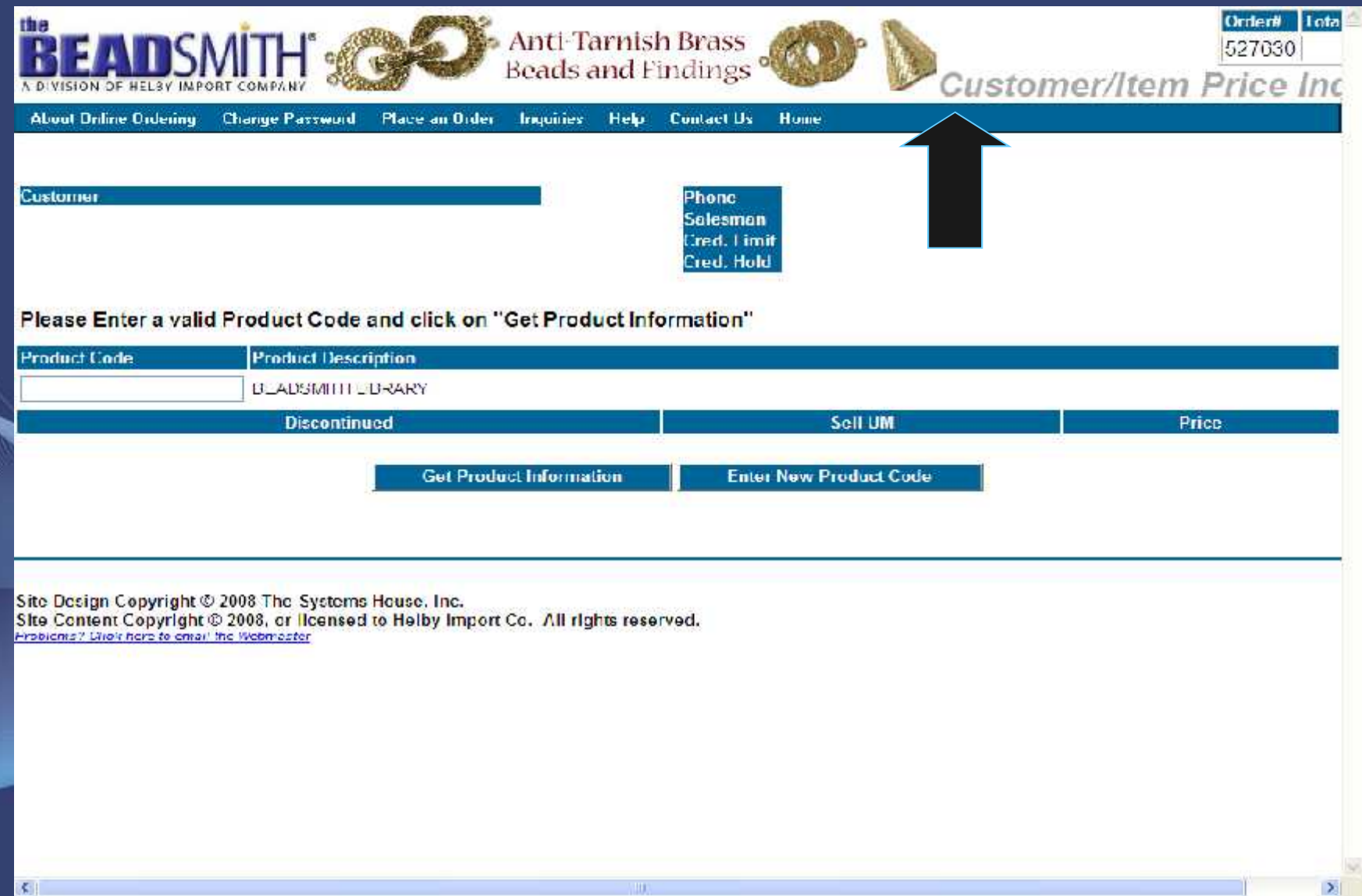

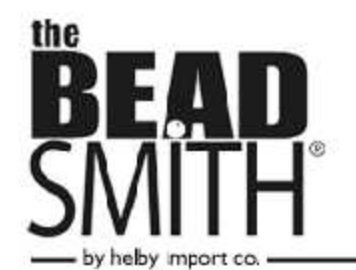

beads | findings | stringing materials | tools & supplies | books | storage

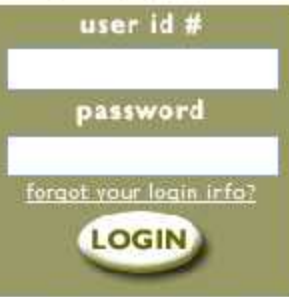

Helby import Company is a primary supplier of beads and bead stringing supplies to qualified wholesale distributors throughout the world. We currently stock over 30,000 different items, including beads, findings, pliers, beading tools, bead boards, adhesives, stringing materials, storage units, books, dvd's, videos and more!

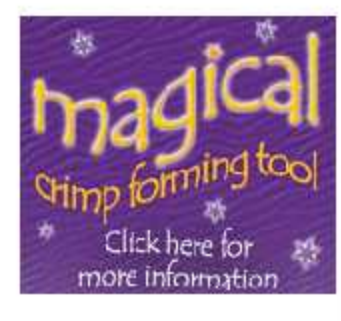

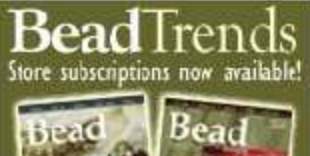

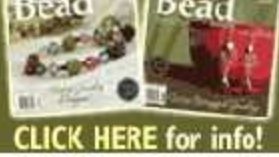

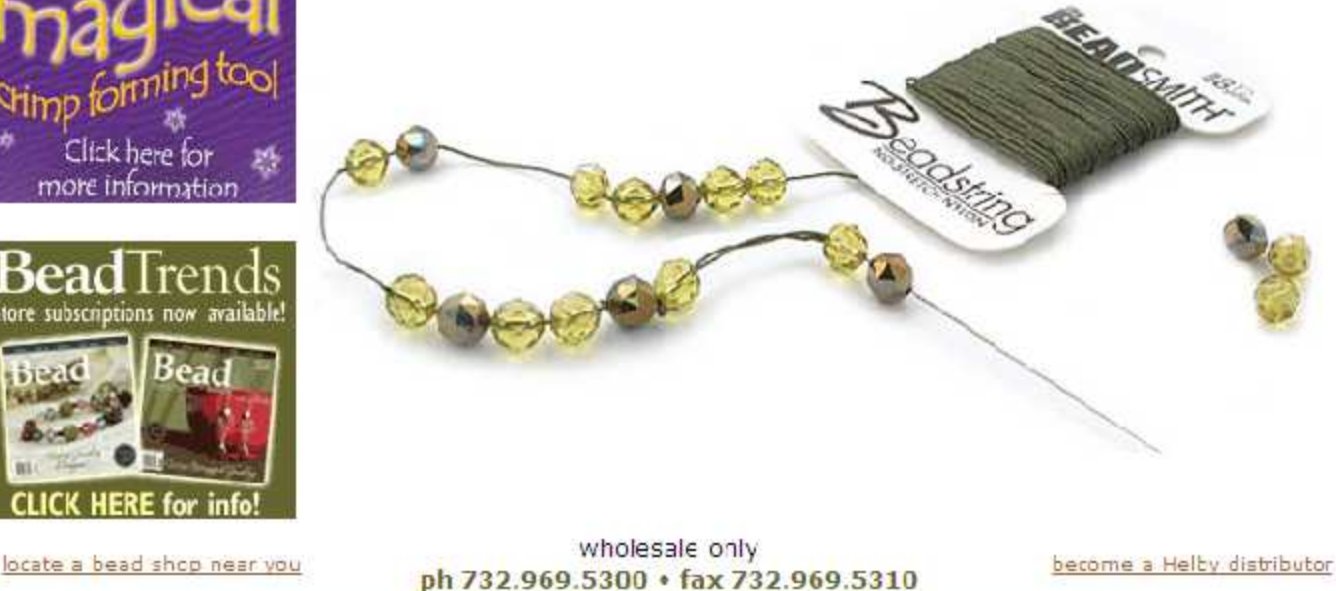

contact us . 37 Hayward Ave.: Carteret, NJ 07008, USA

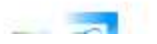

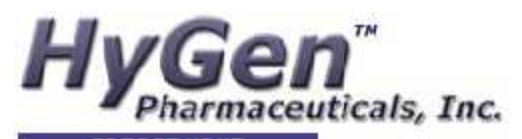

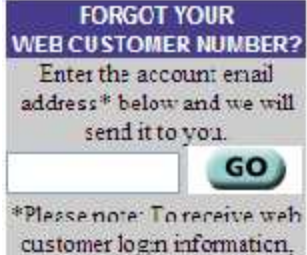

the email address entered here MUST match the email address on file for your account. Lagin Problems? Email us! support@hysenpharma.com

Internet<br>Explorer

**Online Ordering** 

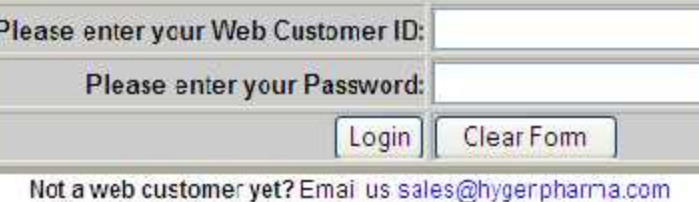

NOTE This system requires Microsoft Internet Explorer 6.0 or greater.<br>To download the latest version of IE5, please go to Microsoft.com

@2008 The Systems House, Inc.www.tihinc.com

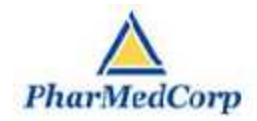

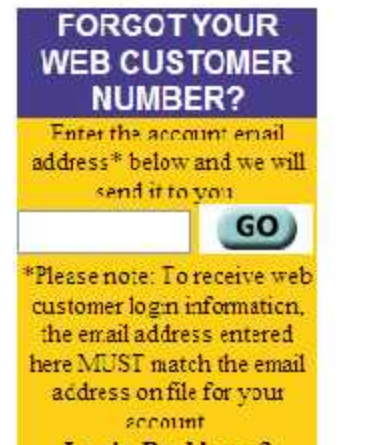

**Login Problems?** Email us! weblogin@tshinc.com

#### **Welcome to RemoteNet**

#### **Pharmed Corporation**

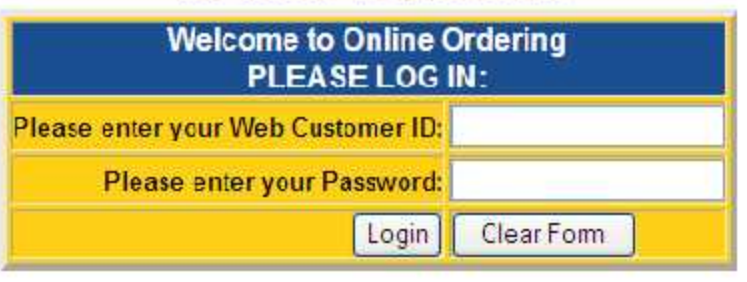

@2007 The Systems House, Inc. www.tshinc.com

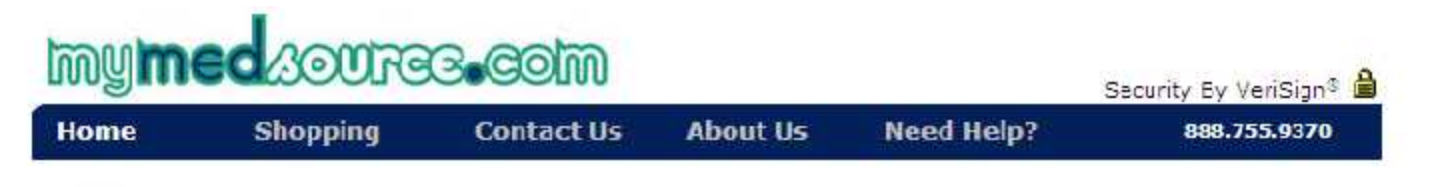

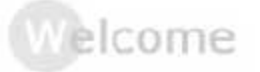

MyMedSource.com is a customer service-oriented company that delivers many of the common health and health-related items you know at a price far below their usual retail value. Our mission : To help our customers find what they need with ease and at the best possible price. During your visit to our website, if you have a question or comment about the service we provide, just give us a call at 888.755.9370 and a member of our customer support team will be happy to assist you. Please note that this website is still undergoing construction but is working. Product pictures may not be displayed at this time.

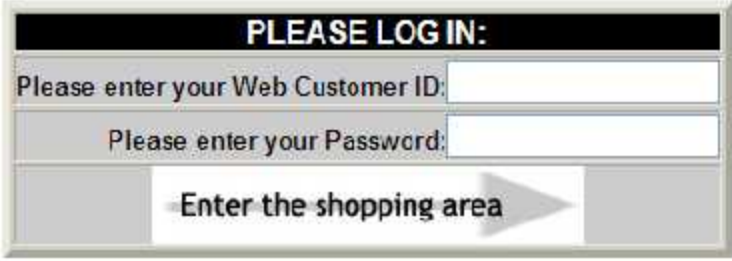

Content @ Copyright 1999-2007 by MyMedSource. All rights reserved. No part of this catalog may be reproduced in any form or by any means without permission in writing from an officer of MyMedSource.

 $\omega$ 

A

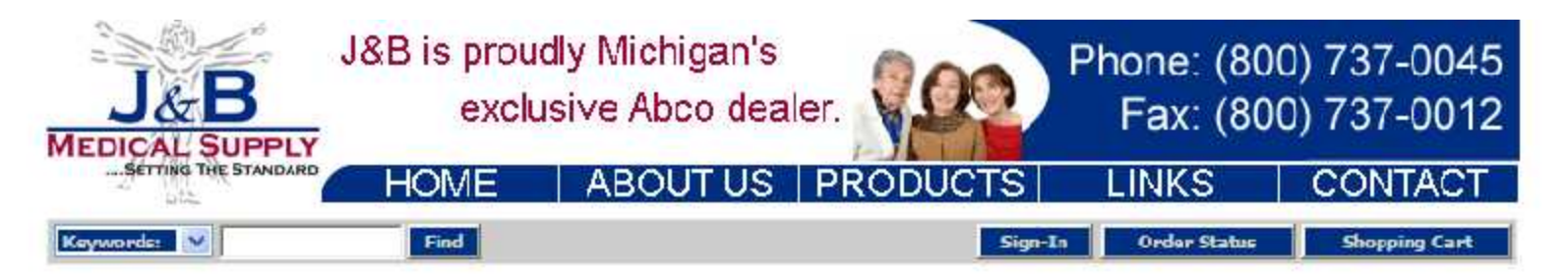

#### **Medical Surgical Login**

#### **FORGOT YOUR** WER CIRTOMER NUMBER?

Enter the account email acdress\* below and we will send it to you. GO

\*Please note: To receive web customer login information, the email address entered here MUST match the email address on file for your account. Login Problems? Email us! into@jandbmedicat.com

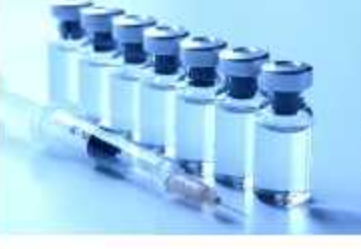

#### **Medical/Surgical Supplies**

#### 1&B is now taking 2008/09 Flu Vaccine Prebookst

It is time to pre-book your fla vaccine for the 2008/09 fla season. Please complete the 2008 FLU PREEOOK ORDER FORM to indicate your selection and return to J&B Medical via fax at 248-960-7935

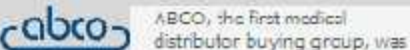

established by a group of independent medical product distributors whose goal was to buy and sell medical products more competitively through volume purchasing. ADCO provides the benefits of a national distribution network with the personal service of a local distributor

J&B is proudly Michigan's Exclusive Abco dealer.

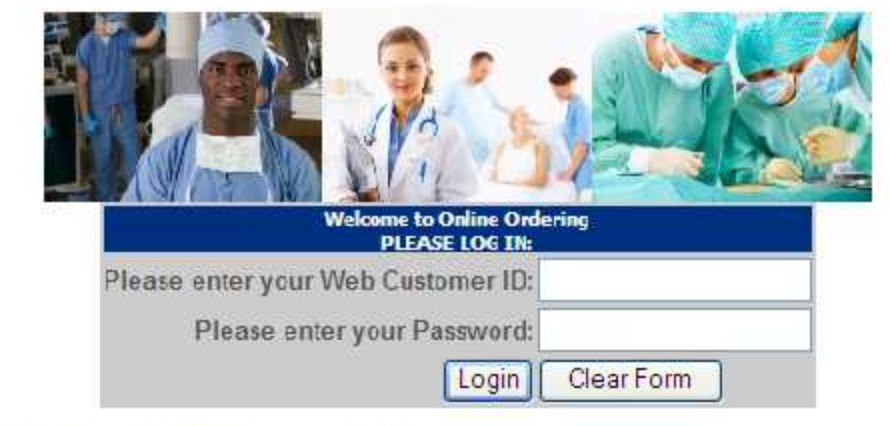

- Med/Surge New Customer Application In order to view this document you must have Adobe Acrobat Reader . Please fax completed applications to 248-960-7985.
- · Already a customer but need a web lociny Complete this online request form.

Ambulatory Diabetic Program Home Diabetes Personal Care Vitamins Veterinary Featured Our Nission Contact Us Privacy Policy

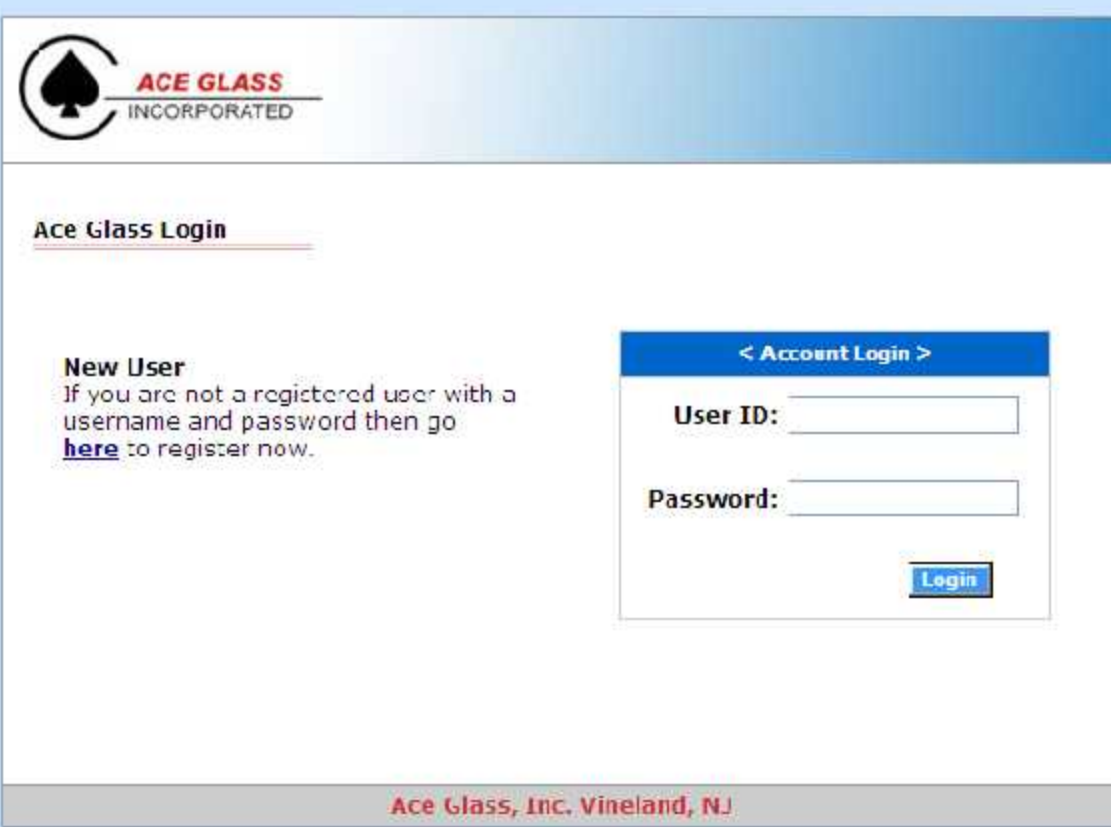

态
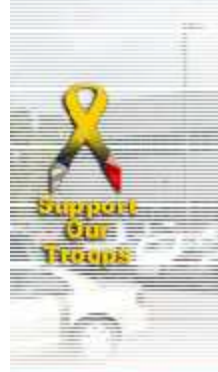

**NAVIGATION** 

**Scommand support** 

**Sustainer aervice** 

**O** sontact us

**O** gharmacy

**Galas** 

## **Neil Medical Group** 2545 Jetport Rd Kinston, NC 28504 1.800.735.9111

Today's health care providers are faced with one of the fastest changing market places in the world. Patients physicians, and payer sources are all looking for value, cost containment, and support. As technology changes, you need to be assured that you are kept on the cutting edge.

Meeting those needs is the goal benind Neil Mecical Group and our various divisions. Pharmap: Services. Wound Care, "Part B" Billing Services, IV Therapy and Medical/Surgical.

The traditional roles of providers are rapidly changing. Long term care centers are now providing more and more short-term rehabilitation and now offering extensive subacute care services.

Nell Medical Group understands your needs, we understand your goals, we understand your challenges. Why?

**Because We Are In The Health Care Business** 

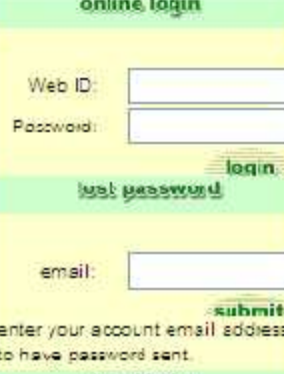

need help

Want to become a web customer or need help using the online ordering system? Click nere to email us with your cuestions or comments.

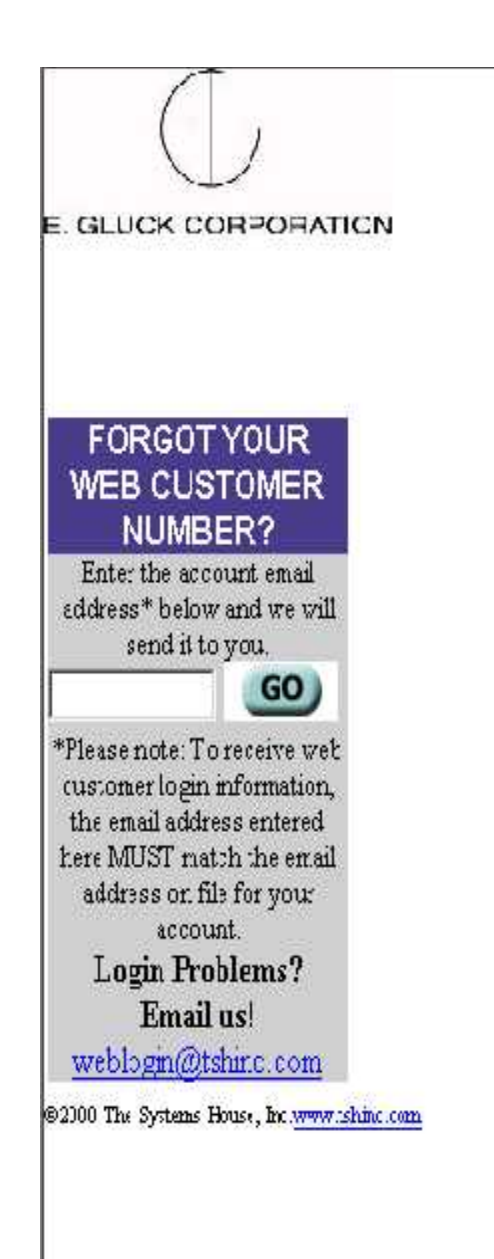

## **Welcome to RemoteNet**

 $\blacktriangle$ 

**EGCReps Online Ordering** from The Systems House, Inc.

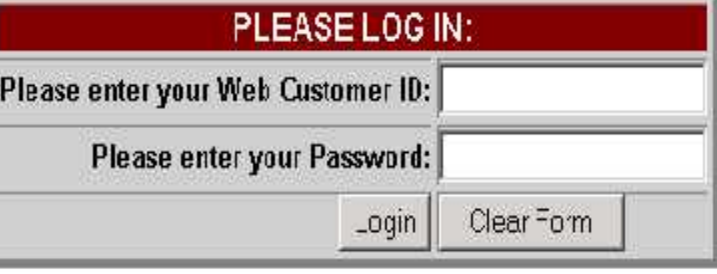

## RemoteNet

- Conduct Business securely online 24/7
- Reduce administrative cost
- Increased Sales and Marketing opportunities
- Easy Implementation
- Easy Administration